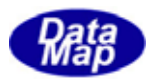

 $DSFrg4$  (GEMGEM300)

# $APP$

 $(C, G+, \cdot)$ Net-Vb,C# )

# VOL-

EC, SV, DVAL

DSHEng4-09-30322-00

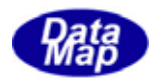

### Windows Microsoft Corporation

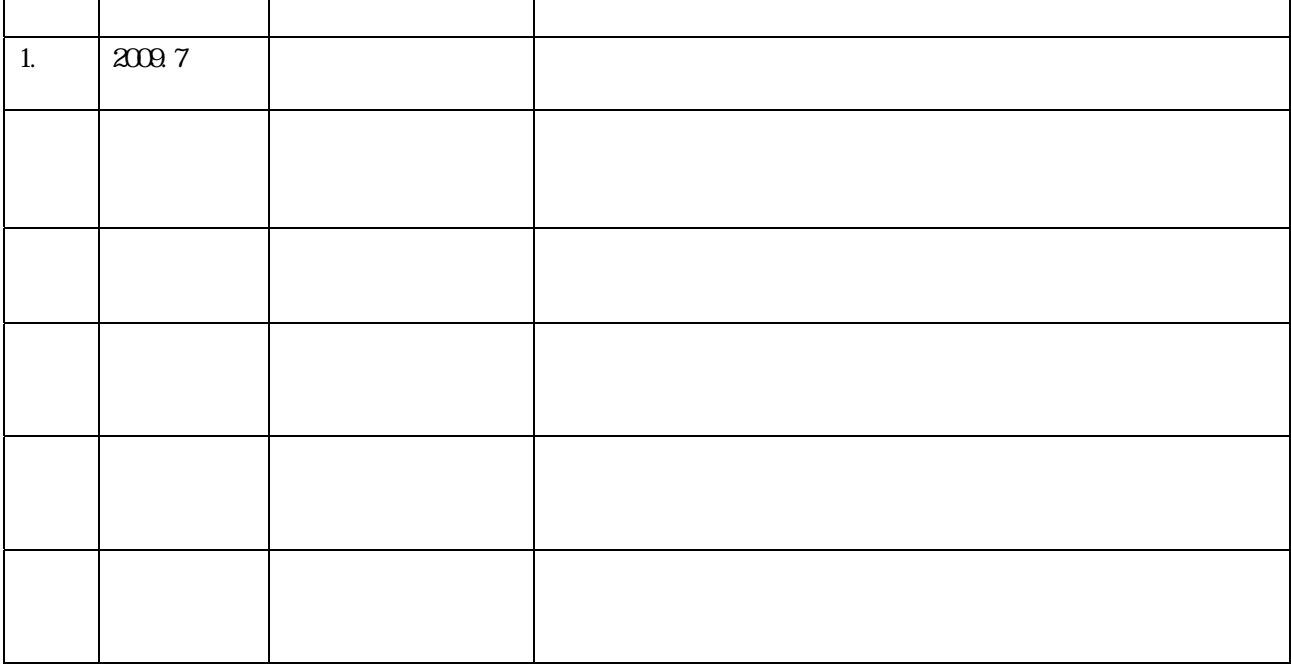

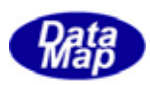

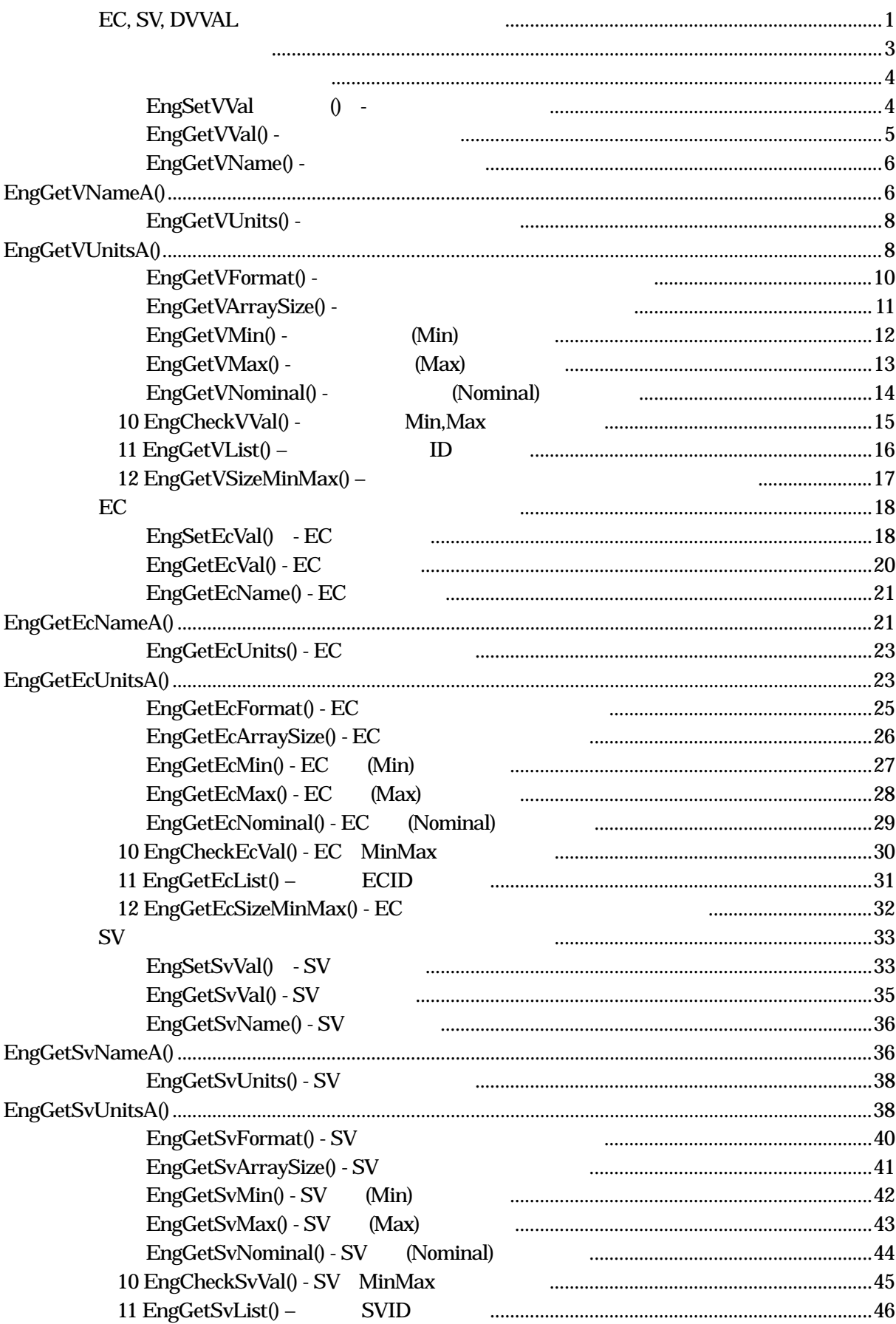

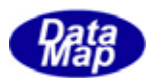

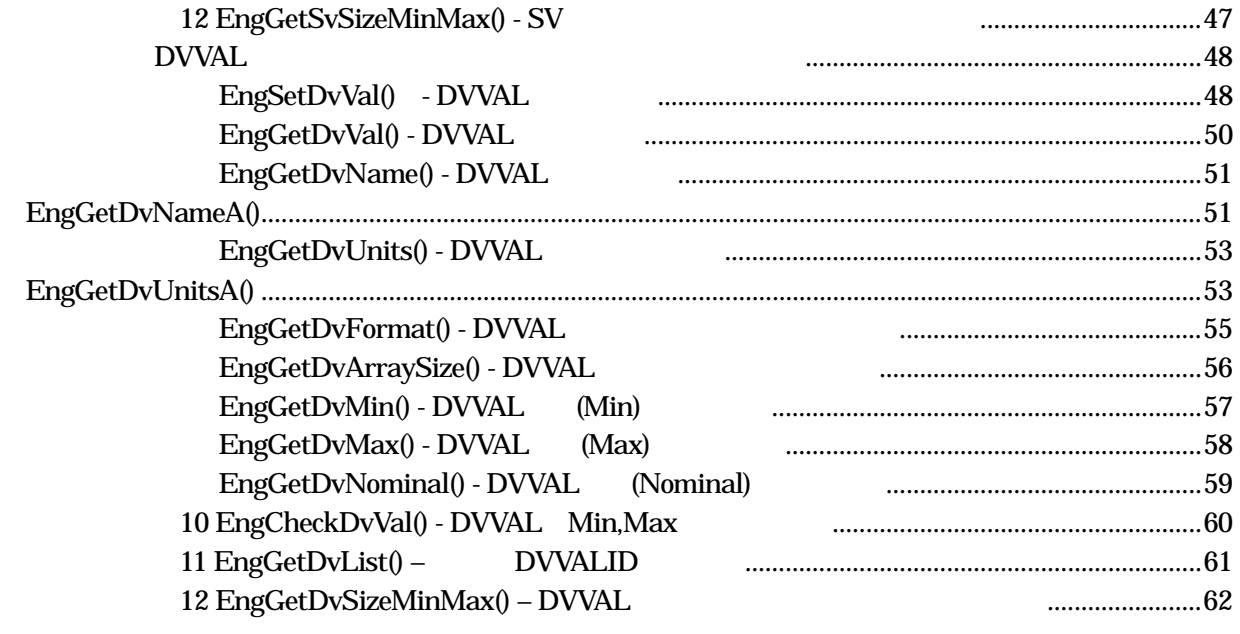

 $(VOL)$ 

目次 2 2

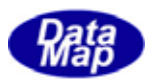

EC, SV, DVAL

<span id="page-4-0"></span>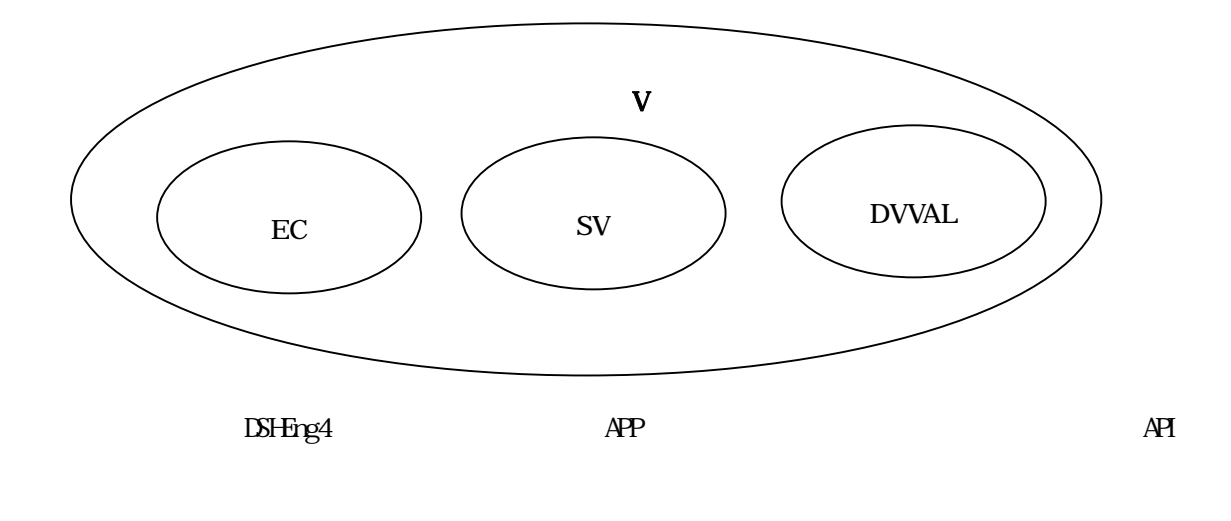

 $\overline{AB}$ 

 $\overline{A}$ Pi  $\overline{A}$ 

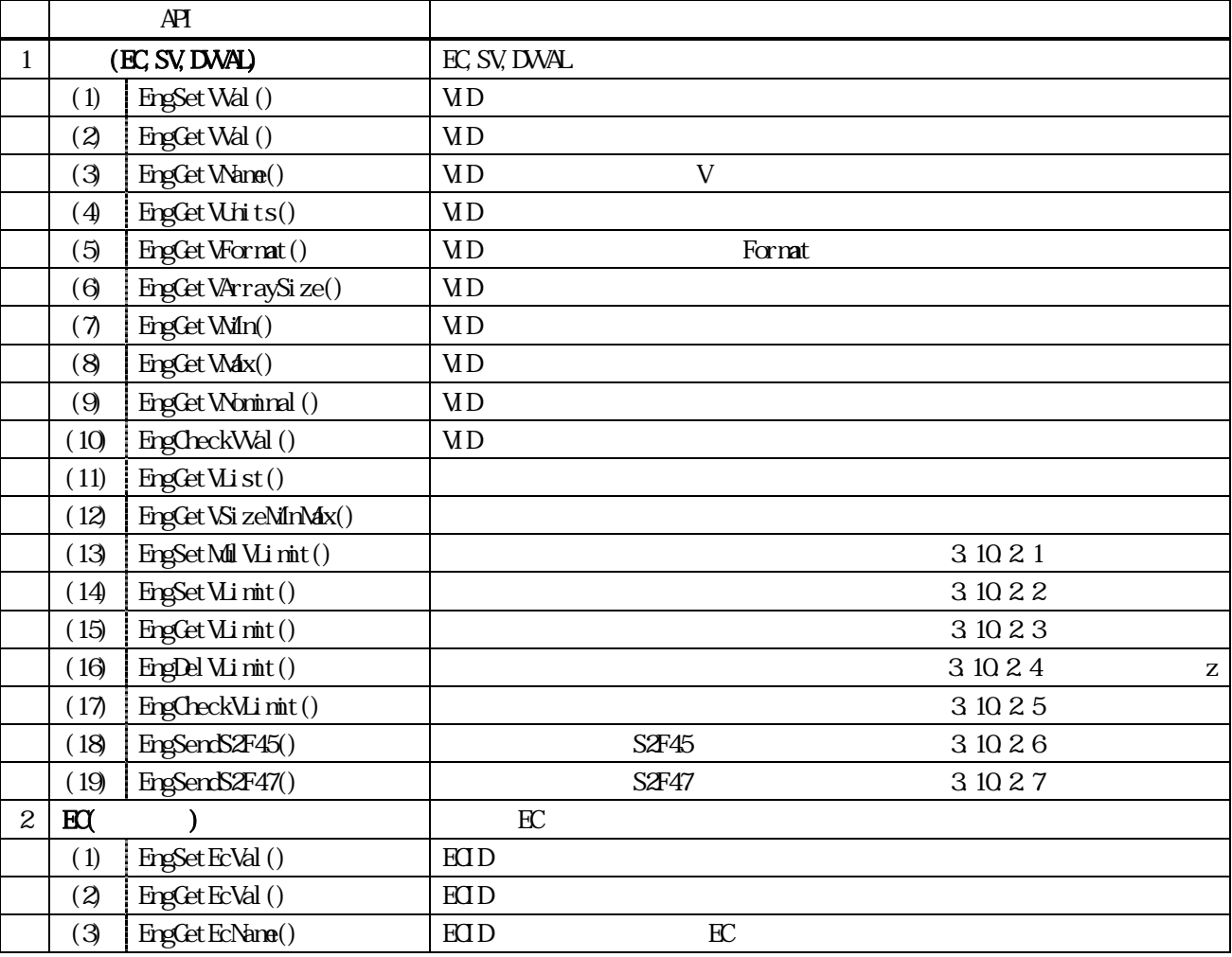

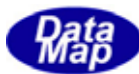

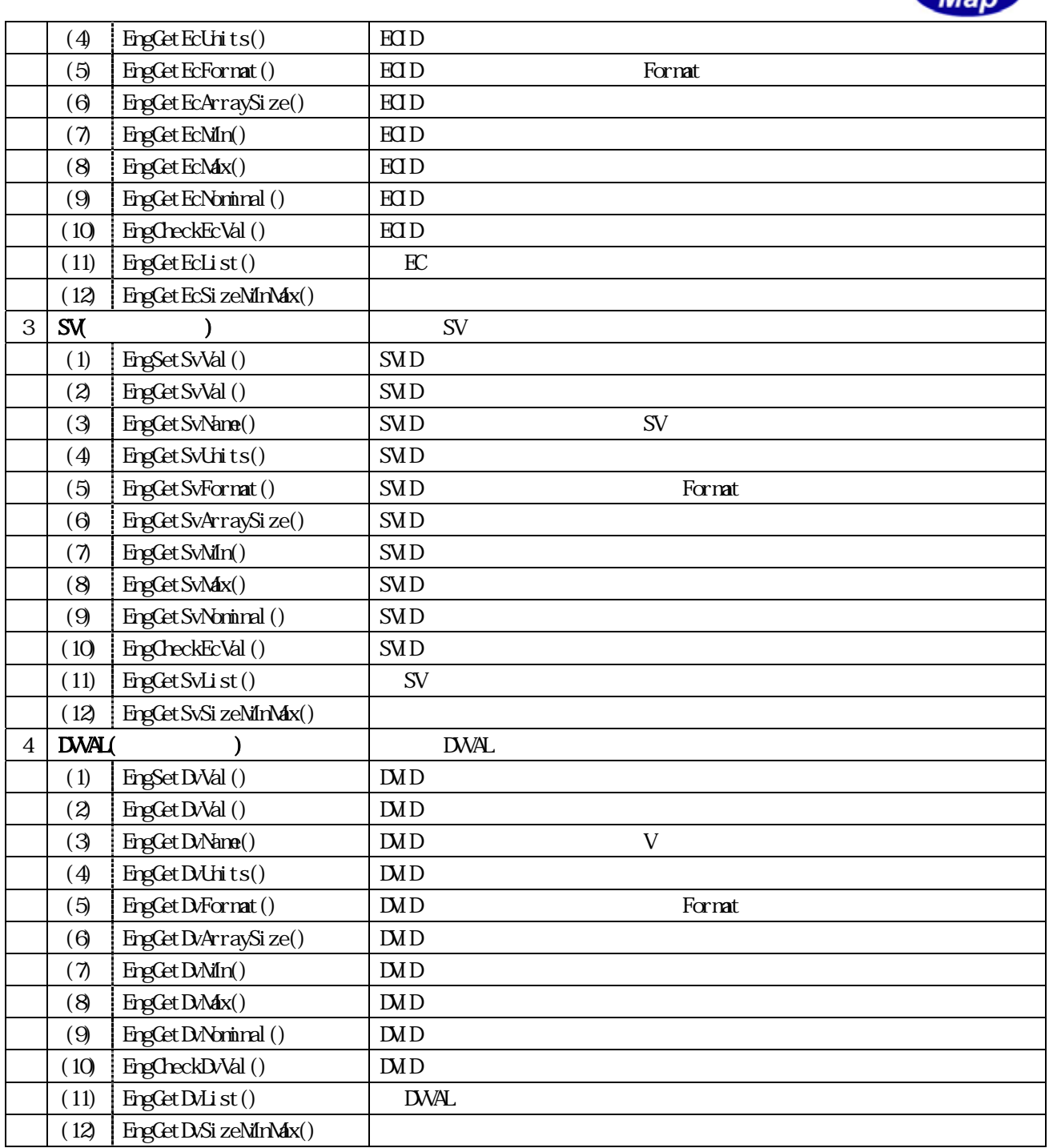

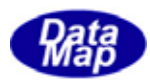

<span id="page-6-0"></span>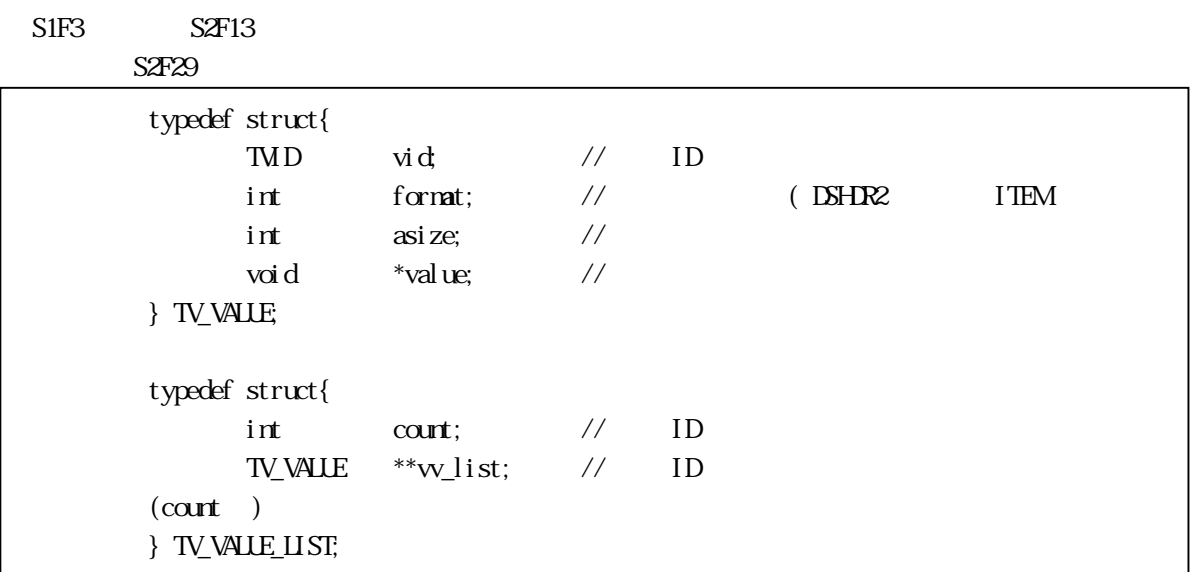

 $SFR29$ 

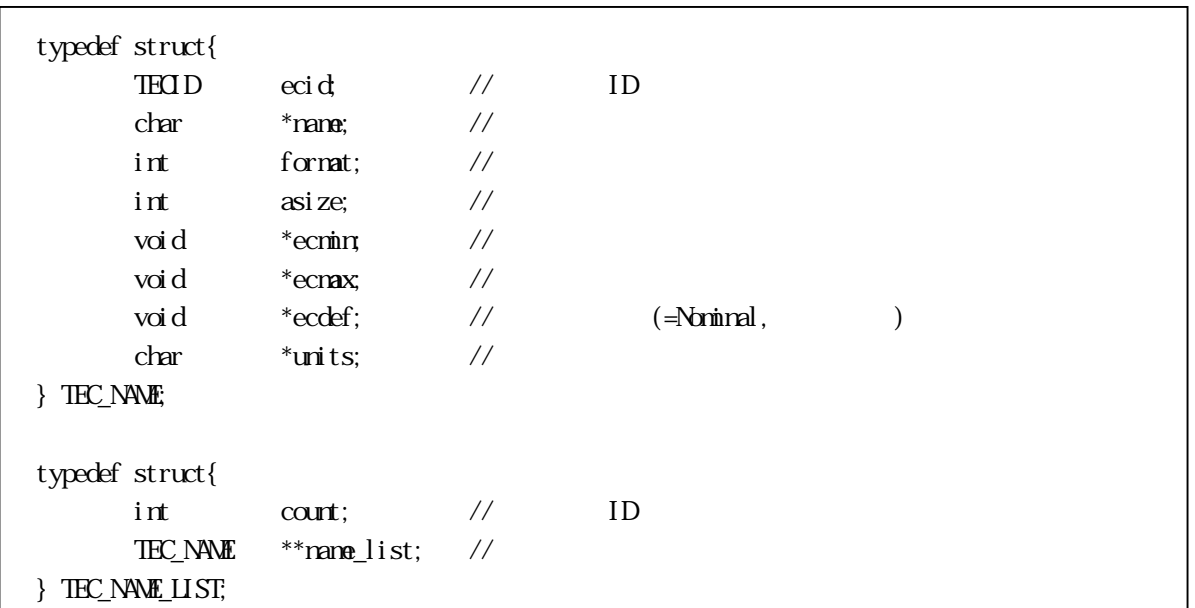

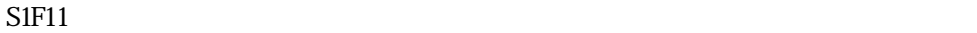

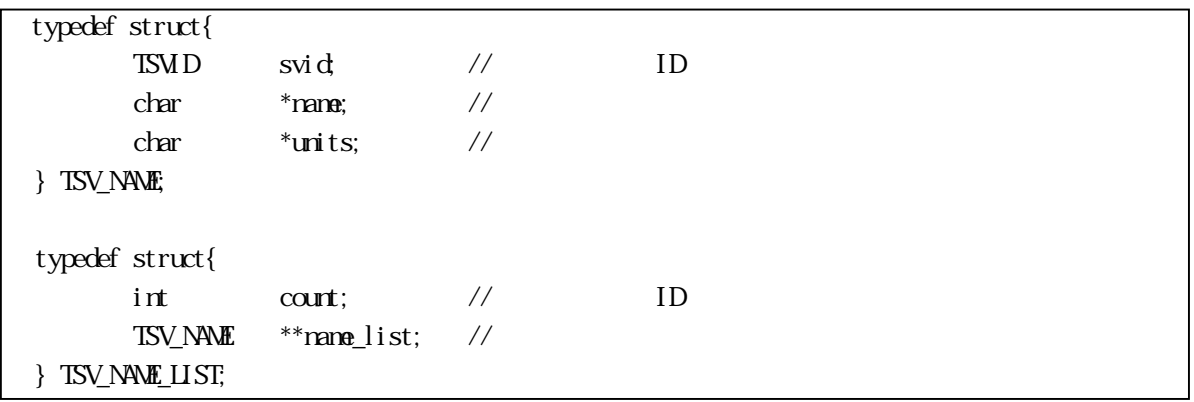

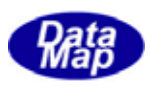

<span id="page-7-0"></span>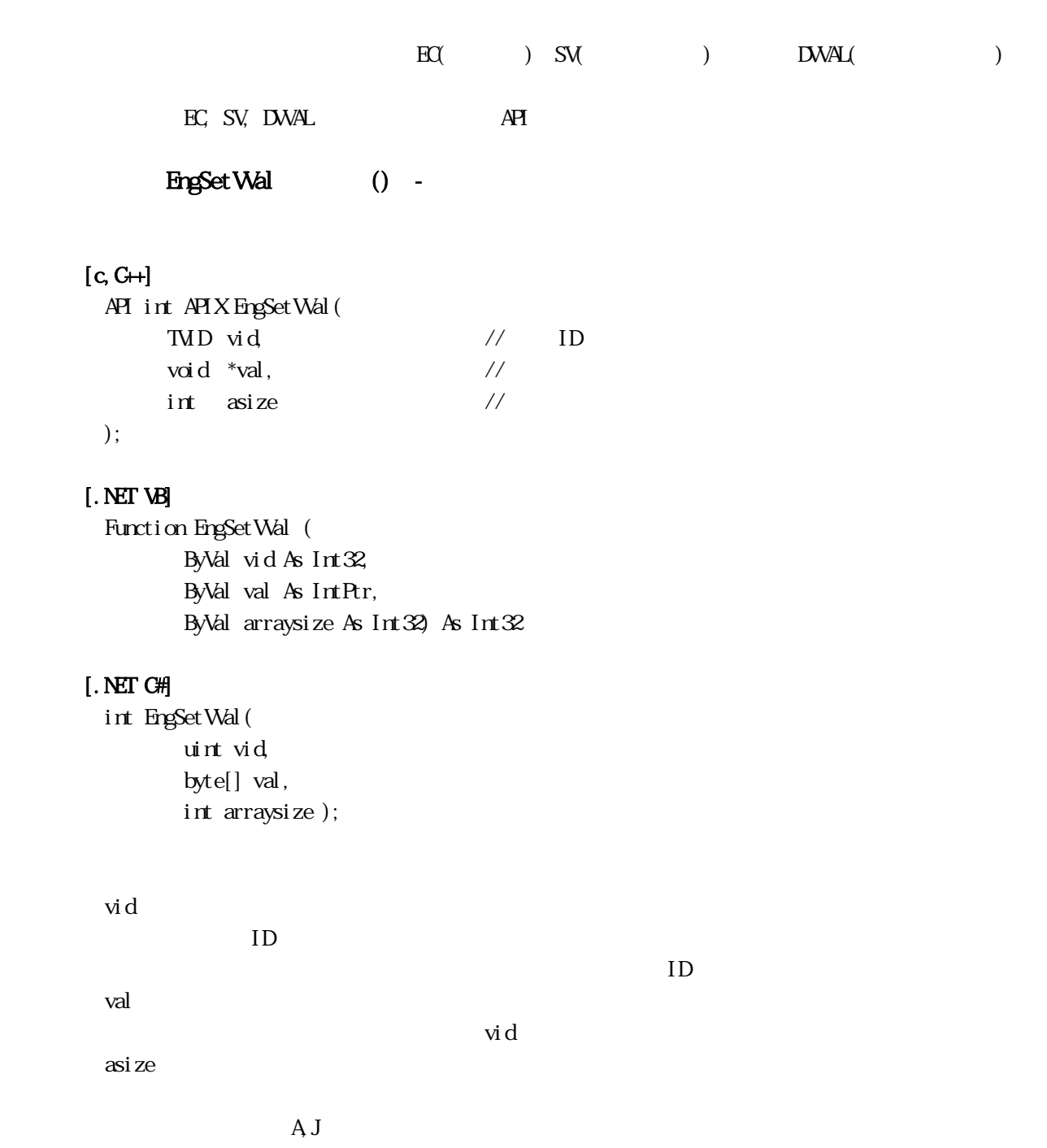

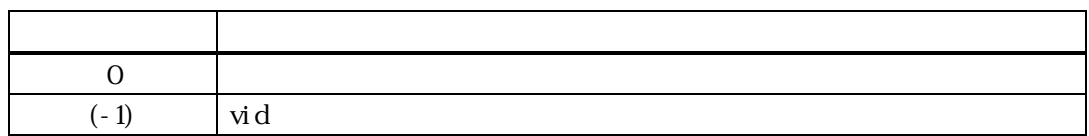

vid  $V(\zeta)$ 

 $\overline{0}$ 

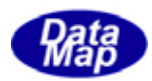

EngGetVal() -

<span id="page-8-0"></span>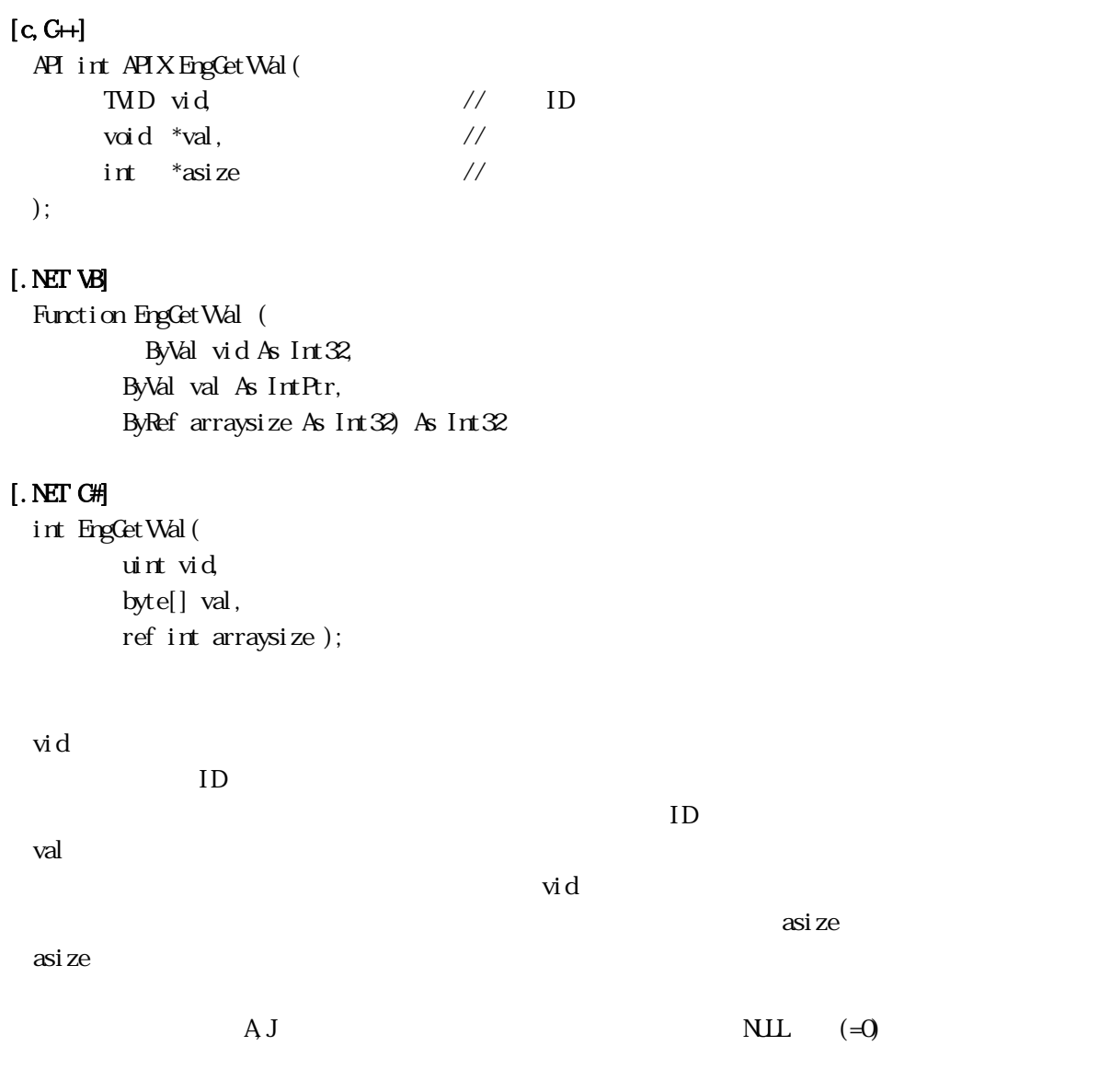

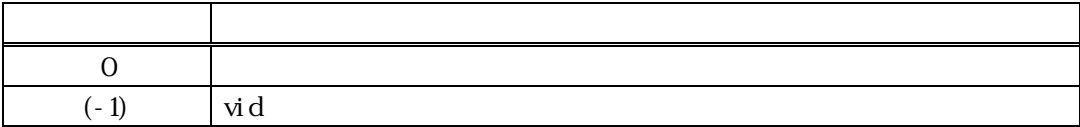

vid  ${\bf V}({\bf V})$ 

 $\sim 0$  casize  $\sim 0$ 

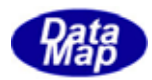

### <span id="page-9-0"></span>EngGet Wane() -EngCet WanneA()

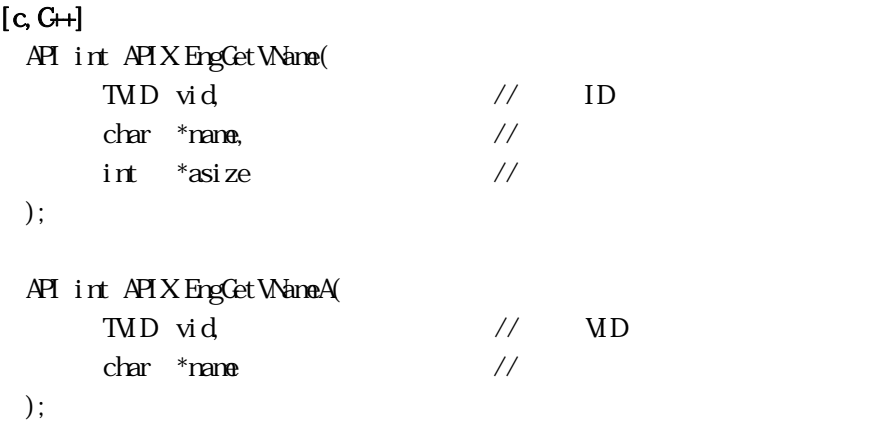

#### [.NET VB]

Function EngCet Wane ( ByVal vid As Int32, ByVal val As String, ByRef arraysize As Int32) As Int32

Function EngCet Wane ( ByVal eqid As Int32, ByVal vid As Int32, ByVal val As String) As Int32

### [.NET C#]

int EngGetVName( uint vid, byte[] val, ref int arraysize );

int EngGetVName(

 uint vid, byte[] val);

#### vid

ID

name

asize

 $($ 

 $ID$ 

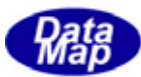

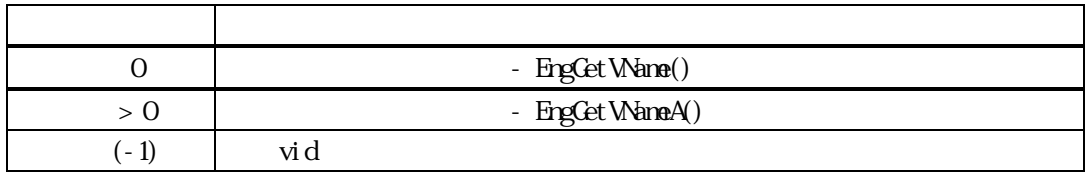

vid  $V($  EC, SV or D $)$ 

EngGet Wanne() 0 contract to be a contracted by a contracted by a contracted by a contracted by a contracted by a contracted by a contracted by a contracted by a contracted by a contracted by a contracted by a contracted b

EngGet WaneA()

asi ze

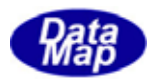

### <span id="page-11-0"></span>EngGetVUnits() -EngGet VUritsA()

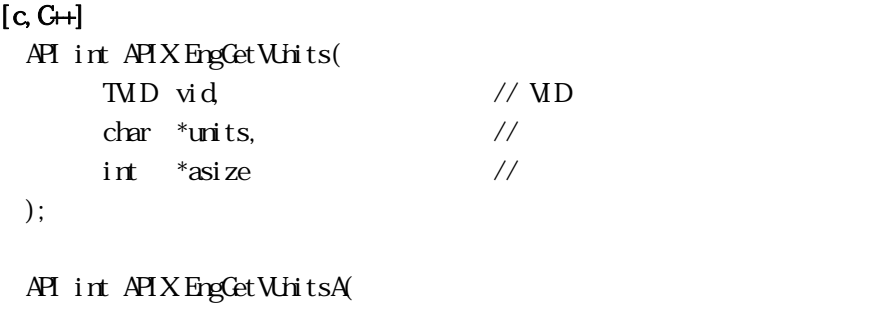

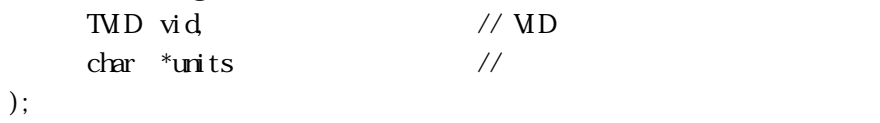

### [.NET VB]

Function EngCet VUrits ( ByVal vid As Int32, ByVal val As String, ByRef arraysize As Int32) As Int32

Function EngCet Whits ( ByVal vid As Int32, ByVal val As String) As Int32

#### [.NET C#]

```
int EngGet Whits(
          uint vid, 
          byte[] val, 
          ref int arraysize );
```
int EngCet Whits( uint vid, byte[] val);

#### vid

ID(EC, SV, DWAL)

戻り値 意味

units

asize

 $\Box$ 

 $ID$ 

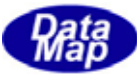

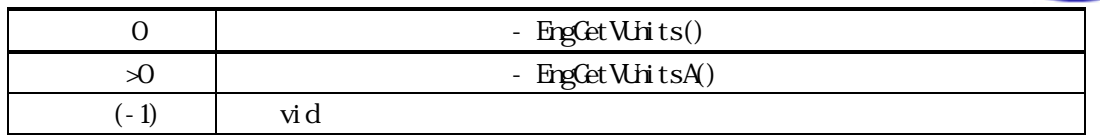

 $\rm{vid}$   $\rm{V}(\rm{N})$ 

EngGet Whits() 0 contracts asize

EngGet WhitsA()

asi ze

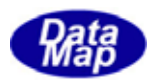

## EngGetVFormat() -

<span id="page-13-0"></span>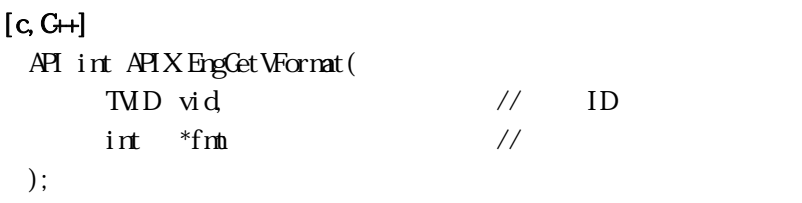

### [.NET VB]

Function EngCetVFormat ( ByVal vid As Int32, ByRef fmt As Int32) As Int32

### [.NET C#]

int EngGetVFormat( uint vid, ref int fmt );

#### vid

ID

fmt

 $DSH$ R2  $\sim$ 

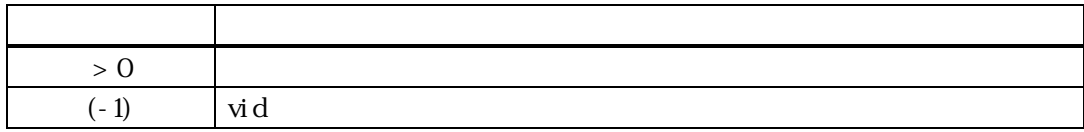

 $ID$ 

 $\rm{vid}$   $\rm{V}(\rm{N})$ **DSHDR2** 5 dsh h

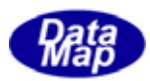

### <span id="page-14-0"></span>EngGetVArraySize() -

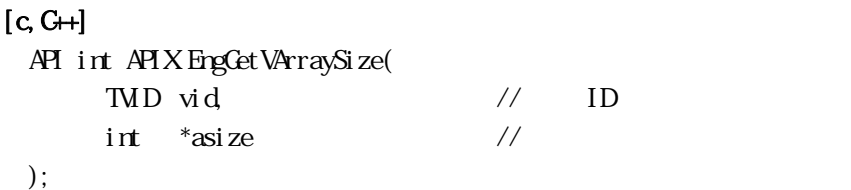

#### [.NET VB]

Function EngGetVArraySize ( ByVal vid As Int32, ByRef val As Int32) As Int32

#### [.NET C#]

int EngGetVArraySize( uint vid, ref int val );

vid

ID

 $ID$ 

asize

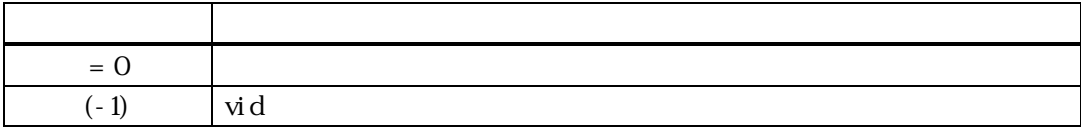

vid  ${\bf V}({\bf V})$ 

#### $\textrm{FORMTA}$  $\Theta$   $\implies$

 $\begin{bmatrix} F\end{bmatrix}$   $\begin{bmatrix} A & 4 & 16 \\ 4 & 16 \end{bmatrix}$  =4

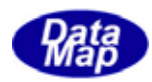

3.3.2.7 EngGetVMin() - 装置変数最小(Min)値取得関数

<span id="page-15-0"></span>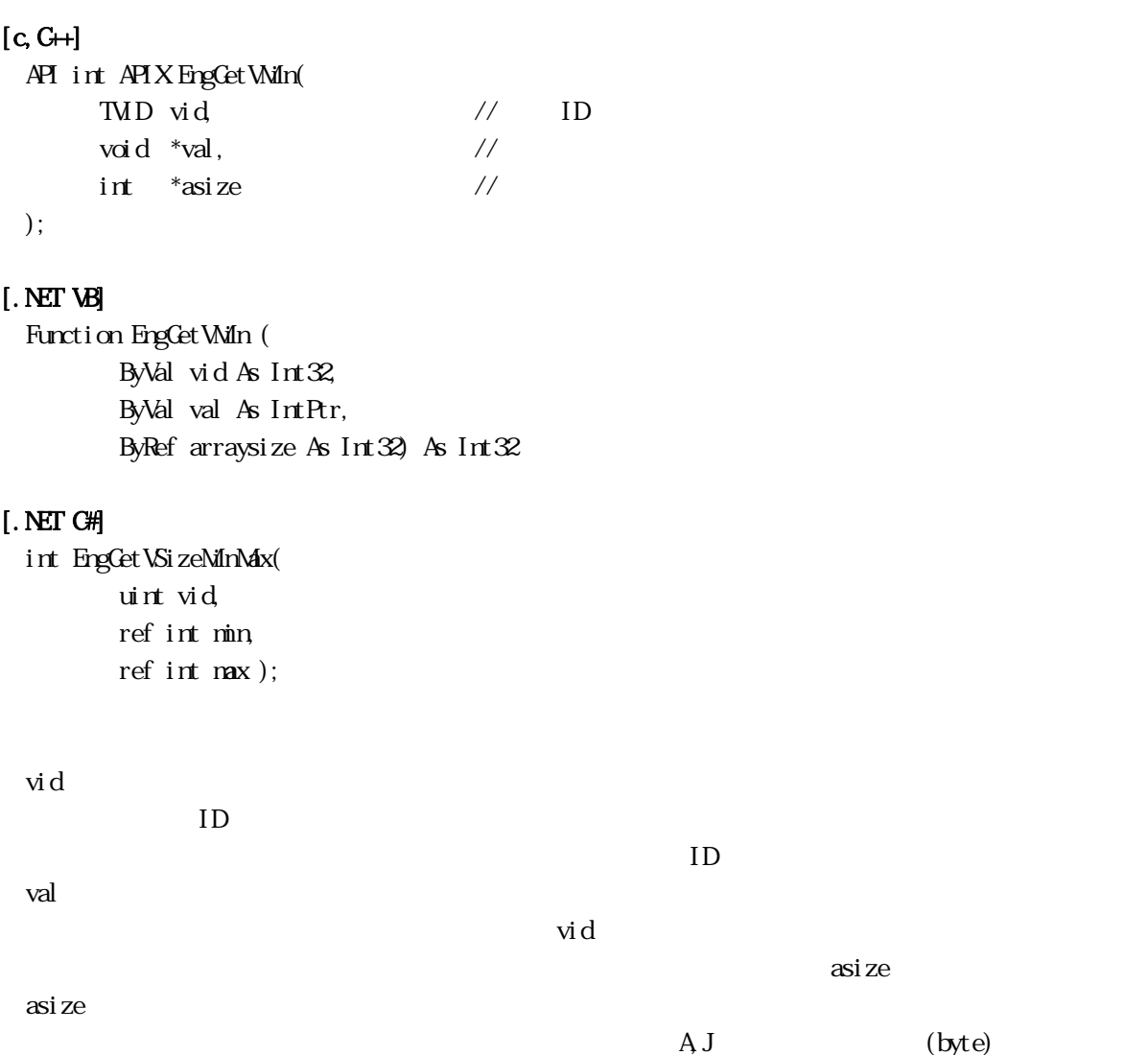

 $\equiv$  0

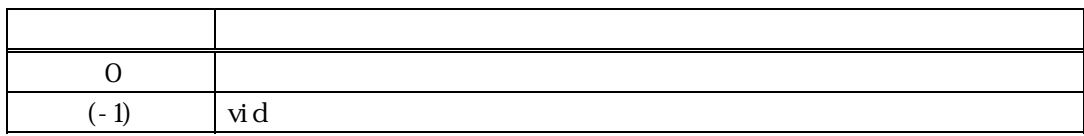

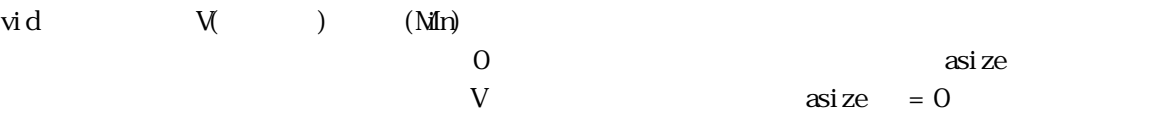

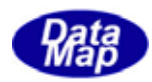

3.3.2.8 EngGetVMax() - 装置変数最大(Max)値取得関数

<span id="page-16-0"></span>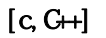

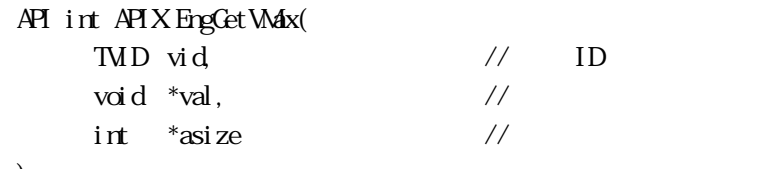

# );

### [.NET VB]

Function EngCetVMax ( ByVal vid As  $\mathrm{Int}\mathcal{X}$  ByVal val As IntPtr, ByRef arraysize As Int32) As Int32

### [.NET C#]

int EngCet Wax( uint vid, byte[] val, ref int arraysize );

vid

装置変数 ID です。

 $ID$ 

val

 $\mathbf{v}$ id o $\mathbf{v}$  $\alpha$ size  $\alpha$ size  $\alpha$ 

 $A$  J

asize

 $\equiv$  0  $\equiv$ 

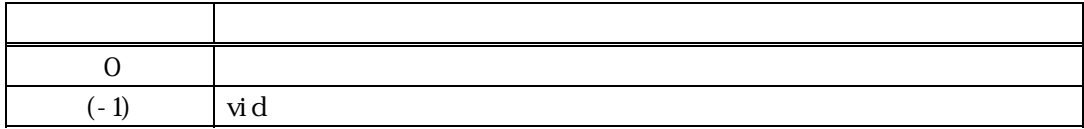

vid  $V($   $)$   $(Mx)$ 

 $\sim 0$  casize  $\sim 0$  $V \tav{axize = 0}$ 

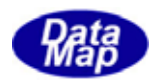

3.3.3.2.9.2.9 EngGet Wominal () - (Nominal)

<span id="page-17-0"></span>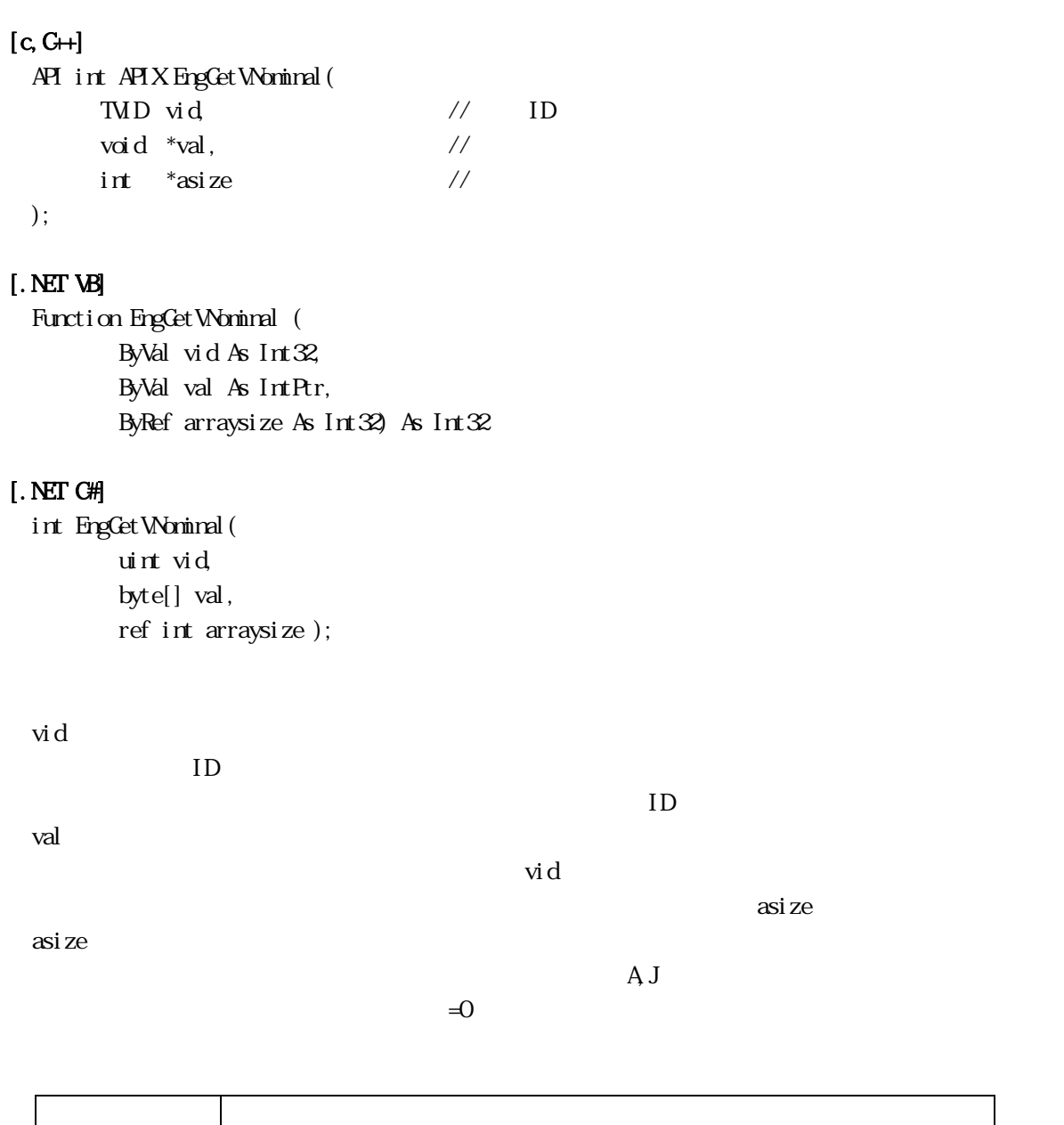

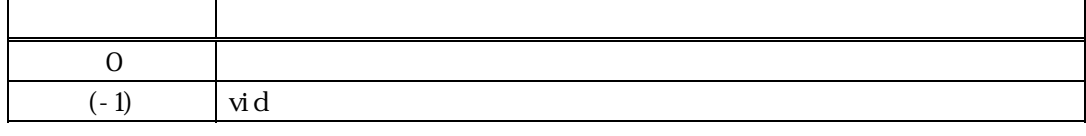

vid  ${\bf V}({\bf V})$ 

 $\sim 0$  casize  $\sim 0$  $V \tav{axize = 0}$ 

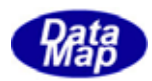

<span id="page-18-0"></span>10 EngCheckWal () - Nin, Max

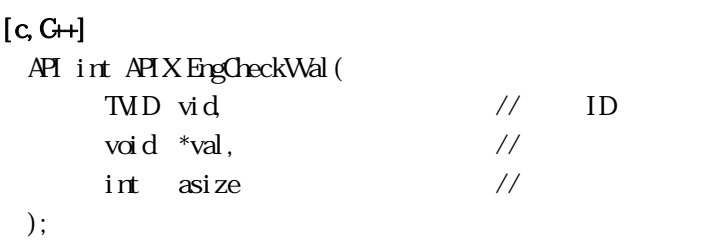

### [.NET VB]

Function EngCheckWal ( ByVal $\operatorname{\textsf{vid}}$  As  $\operatorname{Int}32,$  ByVal val As IntPtr, ByVal arraysize As Int32) As Int32

### [.NET C#]

int EngCheckWal( uint vid, byte[] val, int arraysize );

vid  $ID$   $ID$ val  $V$ asize

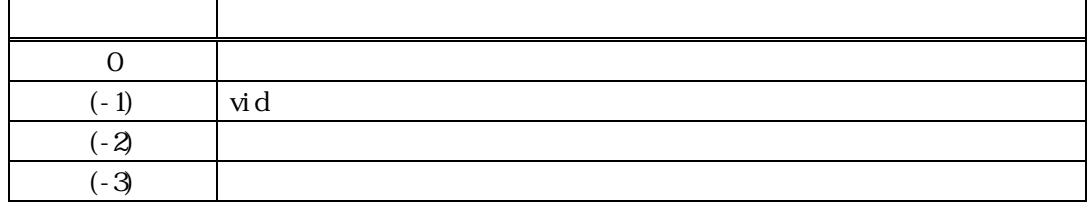

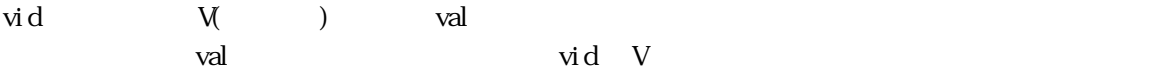

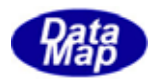

### <span id="page-19-0"></span> $[c, G+]$

API int APIX EngCet VList (  $\text{TR} \text{N}\text{MST}$  \*\*list // );

### [.NET VB]

Function EngCetVList ( By $Ref$  plist As Int $Pr$ ) As Int $32$ 

### [.NET C#]

int EngCetVList( IntPtr plist );

list

**WD TBIN\_DLIST** 

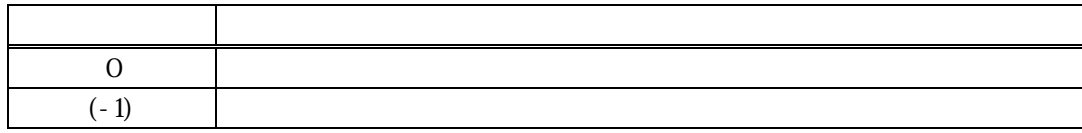

VID TBIN\_DLIST

 $\text{DshFreeIBI N{{\text{IJJ}}}} \text{S{{\text{II}}}} \qquad \qquad \text{list}$ 

### TEIN\_DLIST

typedef struct{

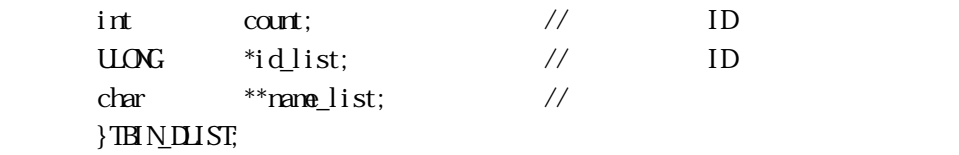

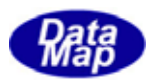

<span id="page-20-0"></span>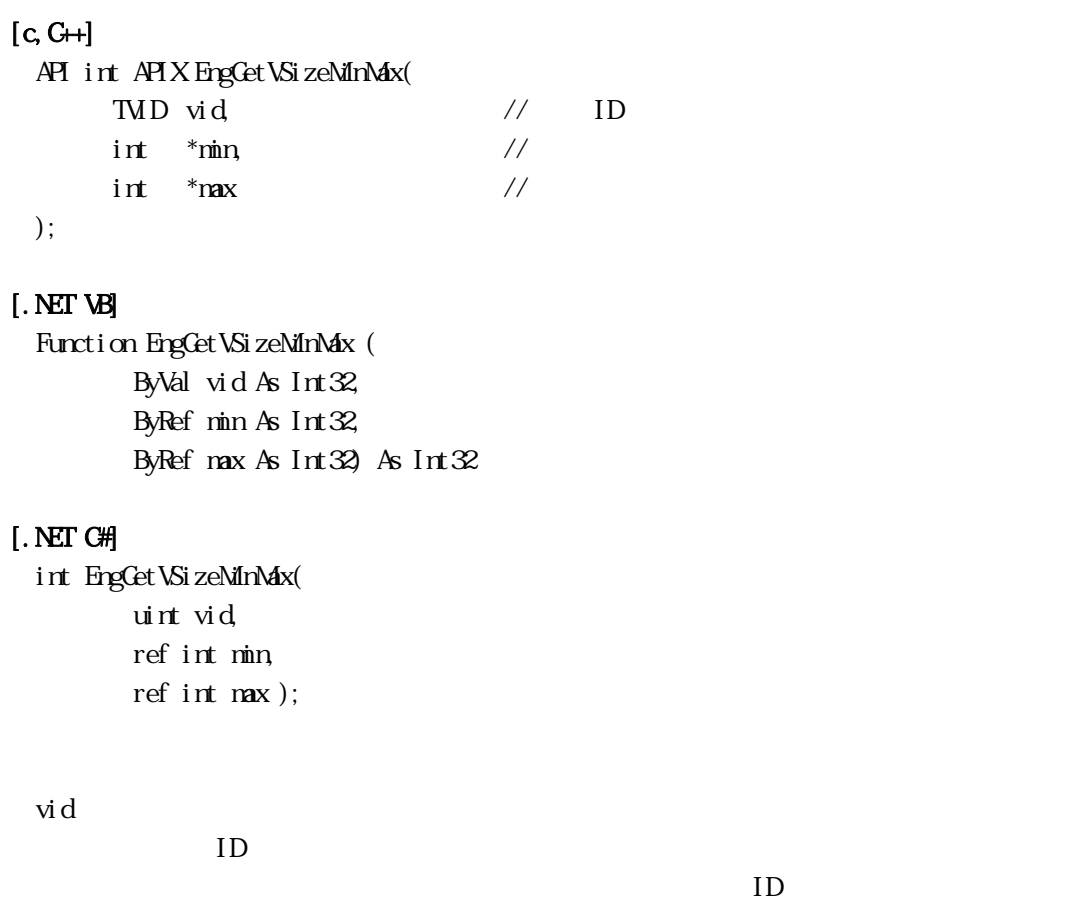

min

max

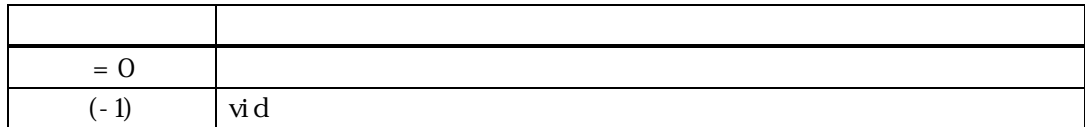

vid WAL()

min, max

 $\min$ ,  $\max$ 

FORMAT  $A(4.16)$   $min = 4$ ,  $max = 16$ 

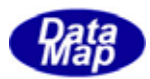

<span id="page-21-0"></span> $\overline{\text{BC}}$ 

### EngSetEcVal() - EC

```
[c, G+]API int APIX EngSetEcVal (
       TECID ecid, // ECID 
       void *val, \frac{1}{2} //
      int asize \frac{1}{2} //
 ); 
[.NET VB] 
 Function EngSetEcVal ( 
         ByVal ecid As Int32, 
         ByVal val As IntPtr, 
         ByVal arraysize As Int32) As Int32 
     Function EngSetEcVal (
         ByVal ecid As Int32, 
         ByRef val As Int32, 
         ByVal arraysize As Int32) As Int32 
     Function EngSetEcVal (
         ByVal ecid As Int32, 
         ByVal val As String, 
         ByVal arraysize As Int32) As Int32 
     Function EngCetEcVal (
         ByVal ecid As Int32, 
         ByVal val As IntPtr, 
         ByRef arraysize As Int32) As Int32 
[.NET C#] 
 int EngSetEcVal( 
         uint ecid, 
         byte[] val, 
         int arraysize ); 
 ecid 
              ID
       IDval 
       \gcd decident \gcdasize
```
 $AJ$   $NLL$   $(=0)$ 

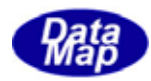

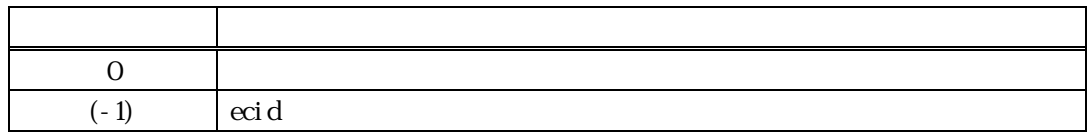

ecid EC( )

 $\overline{0}$ 

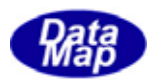

### <span id="page-23-0"></span> $[c, G+]$ API int APIX EngGetEcVal( TECID ecid // ECID void  $*$ val,  $\frac{1}{2}$  // int \*asize  $\frac{1}{2}$  // );

### [.NET VB]

Function EngCetEcVal ( ByVal ecid As  $\mathrm{Irt}\mathcal{R}$  ByVal val As IntPtr, ByRef arraysize As Int32) As Int32

#### [.NET C#]

int EngGetEcVal( uint ecid, byte[] val, ref int arraysize );

ecid

ID

 $ID$ 

val

 $\rm{eci\,d}$  $\alpha$ size  $\alpha$ size  $\alpha$ 

asize

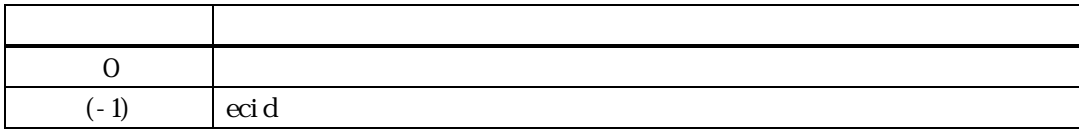

ecid EC( )

 $\sim 0$  casize  $\sim 0$ 

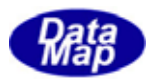

### <span id="page-24-0"></span>EngCetEcName() - EC EngGetEcNameA()

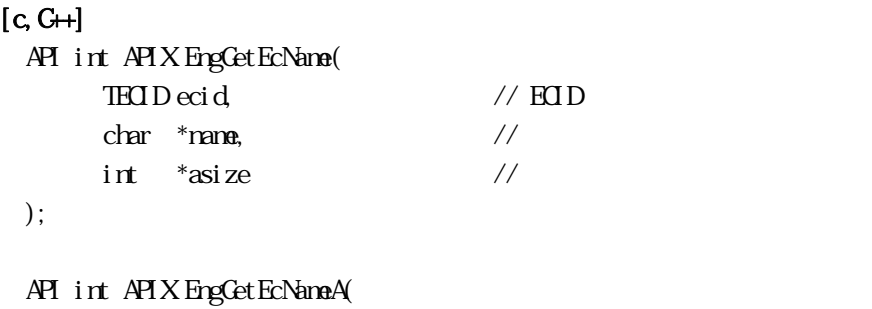

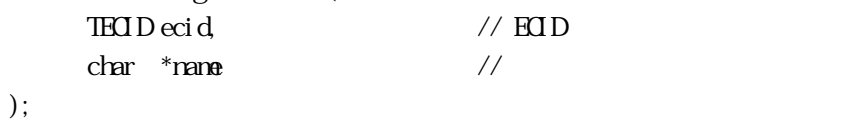

#### [.NET VB]

Function EngGetEcName ( ByVal ecid As Int32, ByVal val As String, ByRef arraysize As Int32) As Int32

 Function EngGetEcName ( ByVal ecid As Int32, ByVal val As String) As Int32

#### [.NET C#]

```
int EngGetEcName( 
          uint ecid, 
          byte[] val, 
          ref int arraysize );
```
 int EngGetEcName( int eqid, uint ecid, byte[] val);

```
eqid 
 GEM ID ID O
ecid 
   ID
 IDname 
asize
```
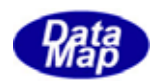

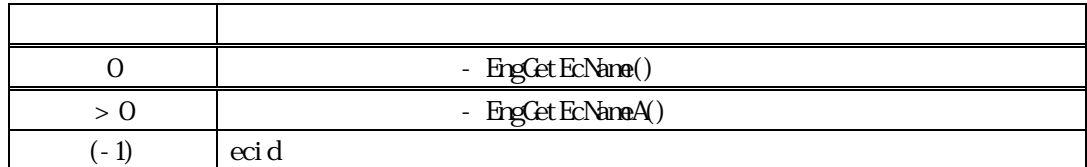

ecid  $E(C)$ 

EngCetEcName() 0 asize

EngGetEcNameA()

asi ze

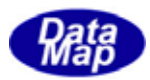

### <span id="page-26-0"></span> $EngGetECliits() - EC$ EngGetEcUnitsA()

### $[c, G+]$ API int APIX EngGetEcUnits( TECID ecid // ECID char  $*$ units,  $\frac{1}{2}$ int  $*$ asize // );  $ATI$  into  $ATI$

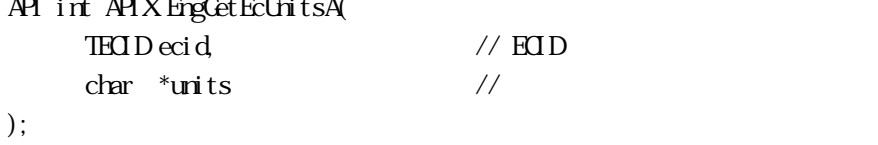

### [.NET VB]

Function EngCetEcUnits ( ByVal ecid As Int32, ByVal val As String, ByRef arraysize As Int32) As Int32

Function EngGetEcUnits ( ByVal ecid As Int32, ByVal val As String) As Int32

#### [.NET C#]

```
int EngGetEcUnits( 
          uint ecid, 
          byte[] val, 
          ref int arraysize );
```
 int EngGetEcUnits( uint ecid, byte[] val);

#### ecid

ID

戻り値 意味

units

asize

 $\Box$ 

 $ID$ 

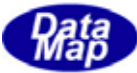

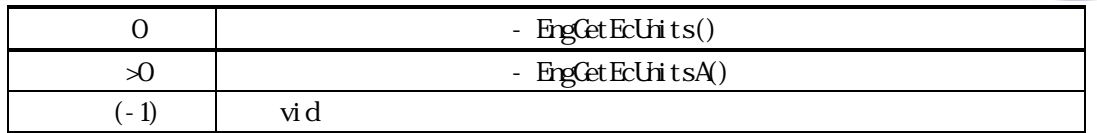

ecid  ${\bf EC}(\begin{array}{cc} \text{ecid} \end{array}$ 

 $EigCetEclitts($  0  $\cos z$ 

EngCetEcUnitsA()

asi ze

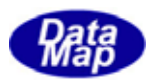

## <span id="page-28-0"></span>EngCetEcFormat() - EC

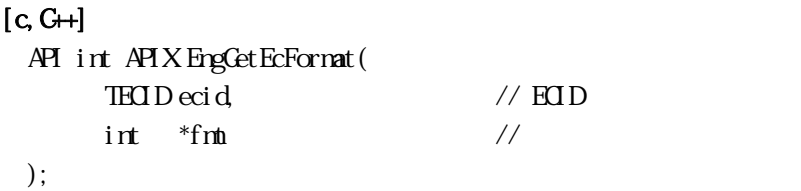

### [.NET VB]

Function EngGetEcFormat ( ByVal ecid As Int32, ByRef fmt As Int32) As Int32

#### [.NET C#]

 int eqid, uint ecid, ref int fmt );

#### ecid

ID

fmt

 $ID$ 

 $DSH$ R2  $\sim$ 

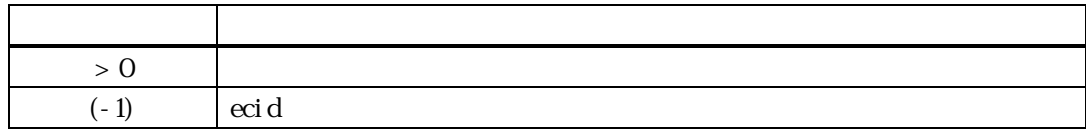

ecid EC( ) **DSHDR2** dsh h

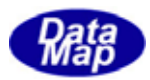

### EngCetEcArraySize() - EC

### <span id="page-29-0"></span> $[c, G+]$ API int APIX EngGetEcArraySize( TECID ecid // ECID  $int$  \*asize // );

[.NET VB]

Function EngGetEcArraySize ( ByVal ecid As Int32, ByRef val As Int32) As Int32

#### [.NET C#]

int EngGetEcArraySize( uint ecid, ref int val );

ecid

ID

 $ID$ 

asize

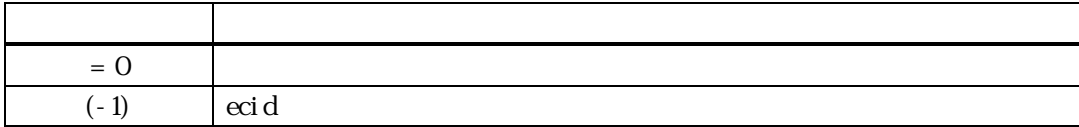

ecid  $EC(\t)$  $\mathbb{E}$  EC\_mdln A  $\mathbb{E}$ CRMAT: A[6]  $=6$ 

FORMAT:  $A(4.16) = 4$ 

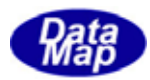

# <span id="page-30-0"></span>EngCetEcMin() - EC (Min)  $[c, G+]$ API int APIX EngGetEcMin( TECID ecid // ECID void  $*$ val,  $\frac{1}{2}$  // int \*asize  $\frac{1}{2}$  // ); [.NET VB] Function EngGetEcMin ( ByVal ecid As  $\mathrm{Irt}\mathcal{R}$  ByVal val As IntPtr, ByRef arraysize As Int32) As Int32 [.NET C#] int EngGetEcMin( uint ecid, byte[] val, ref int arraysize ); ecid ID  $ID$ val  $\rm{eci\,d}$  $\alpha$ size  $\alpha$ size  $\alpha$ asize  $A$  J  $\equiv$  0

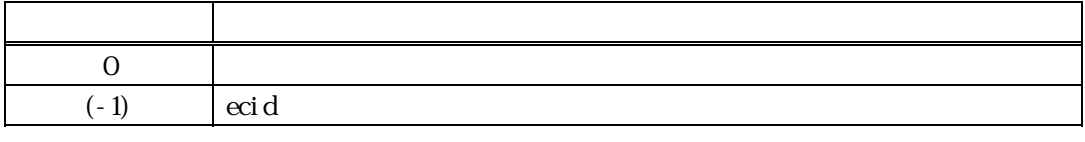

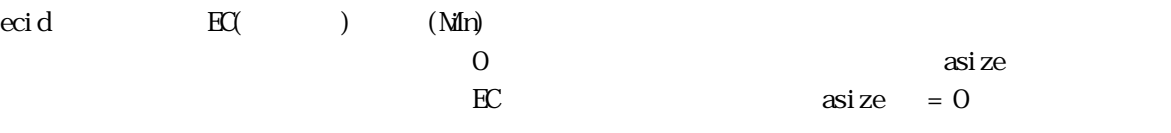

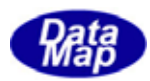

# <span id="page-31-0"></span>EngCetEcMax() - EC (Max)  $[c, G+]$ API int APIX EngGetEcMax( TECID ecid // ECID void  $*$ val,  $\frac{1}{2}$  // int \*asize  $\frac{1}{2}$  // ); [.NET VB] Function EngCetEcMax ( ByVal ecid As Int32, ByVal val As IntPtr, ByRef arraysize As Int32) As Int32 [.NET C#] int EngGetEcMax( uint ecid, byte[] val, ref int arraysize ); ecid ID  $ID$ val  $\rm{eci\,d}$  $\alpha$ size  $\alpha$ size  $\alpha$ asize  $A$  J  $\equiv$  0  $\equiv$

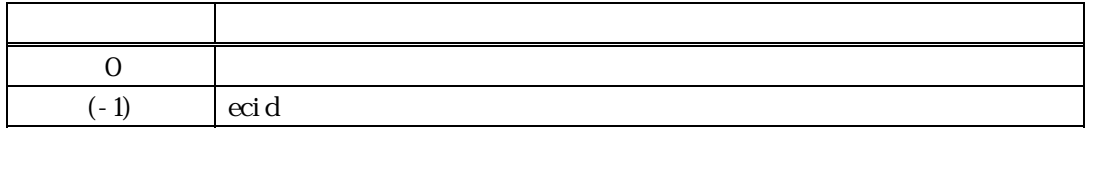

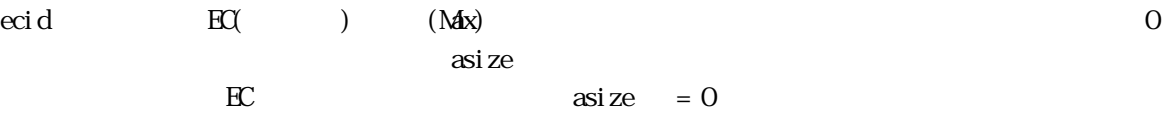

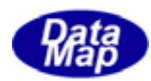

EngCetEcNominal() - EC (Nominal)

<span id="page-32-0"></span>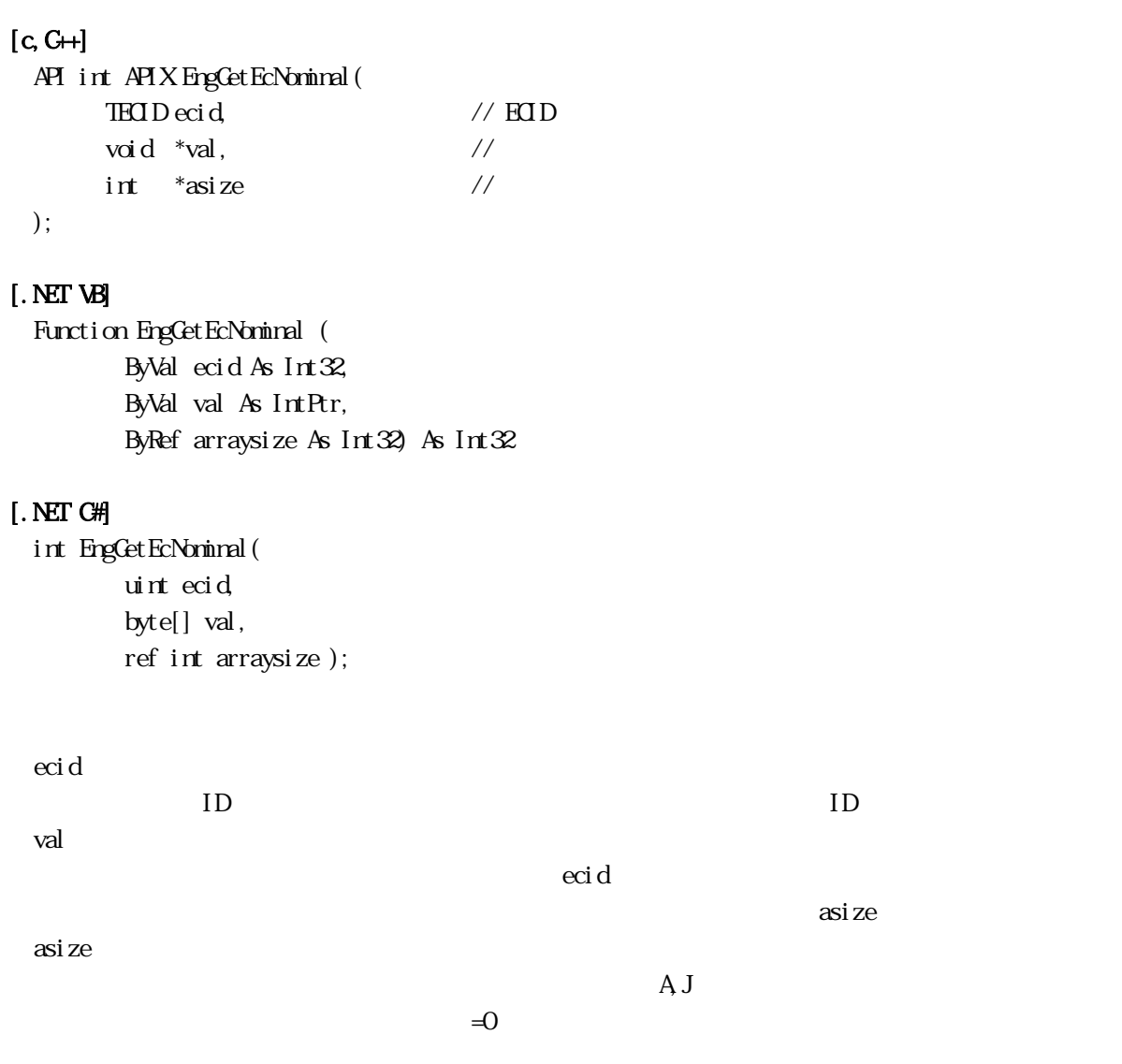

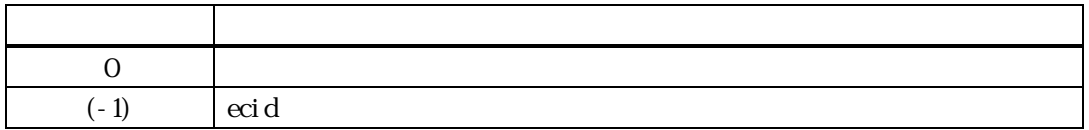

ecid  ${\rm EC}(-1)^{\frac{1}{2}}$ 

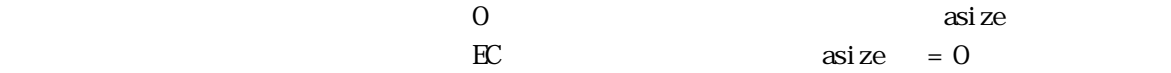

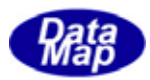

### <span id="page-33-0"></span>10 EngCheckEcVal () - EC MinMax

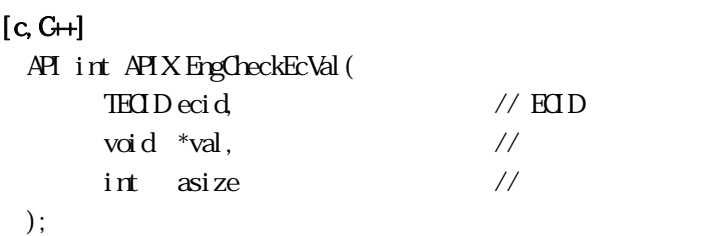

### [.NET VB]

Function EngCheckEcVal ( ByVal ecid As Int32, ByVal val As IntPtr, ByVal arraysize As Int32) As Int32

### [.NET C#]

int EngCheckEcVal( uint ecid, byte[] val, int arraysize );

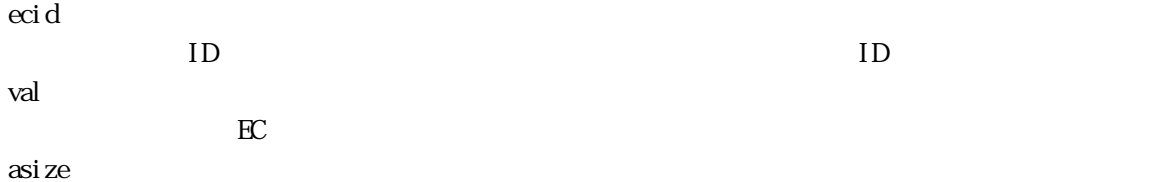

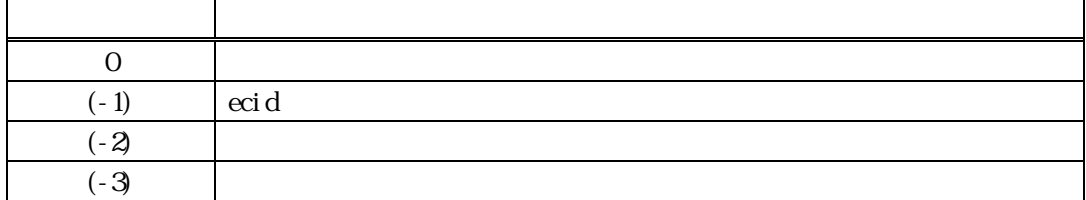

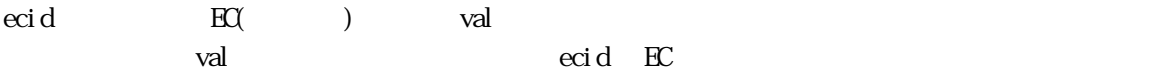

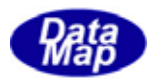

### <span id="page-34-0"></span> $[c, G+]$

API int APIX EngGetEcList(  $\text{TR} \text{N}\text{MST}$  \*\*list // );

### [.NET VB]

Function EngCetEcList ( By $Ref$  plist As Int $Pr$ ) As Int $32$ 

### [.NET C#]

int EngGetEcList( IntPtr plist );

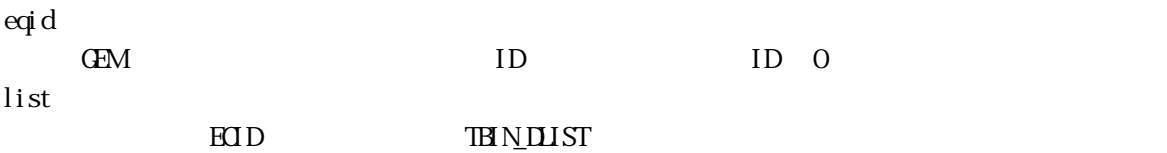

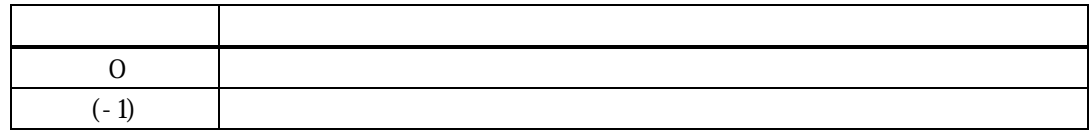

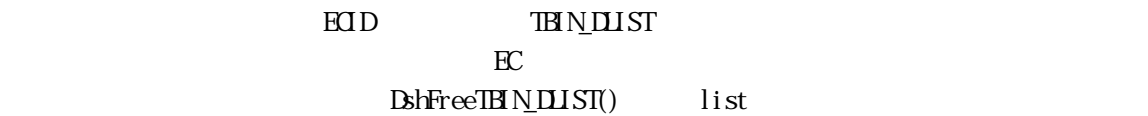

#### $\mbox{THN}\mbox{MST}$

typedef struct{ int count;  $/$  ID  $U\Omega$  \*id\_list;  $\qquad$  //  $\qquad$  ID char \*\*name\_list;  $\frac{1}{2}$  $}THNIMST;$ 

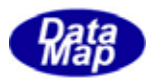

### <span id="page-35-0"></span>12 EngCetEcSizeMinMax() - EC

### $[c, G+]$ API int APIX EngGetEcArraySize( TECID ecid $\hspace{1.6cm} \hspace{1.6cm} \hspace{1.2cm} \hspace{1.2cm} \hspace{$ int  $*$ min,  $\frac{1}{2}$   $\frac{1}{2}$ int  $*$ max // );

#### [.NET VB]

Function EngCetEcSizeMinMax ( ByVal ecid As Int32, ByRef min As Int32, ByRef max As Int32) As Int32

#### [.NET C#]

int EngGetSvSizeMinMax( uint ecid, ref int min, ref int max );

ecid

 $ID$  ID  $ID$ 

max

min

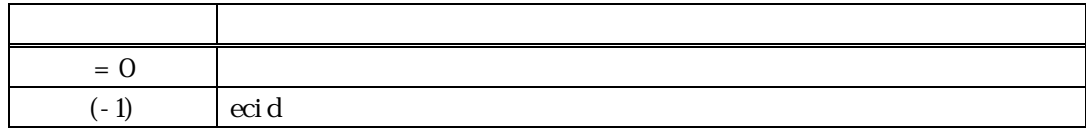

ecid EC( )

min, max

 $\min$ ,  $\max$ 

FORMAT:  $A[4.16]$   $min =4$ ,  $max = 16$ 

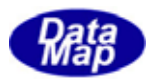

<span id="page-36-0"></span> ${\rm SV}$ 

### EngSetSvVal() - SV

### $[c, G+]$

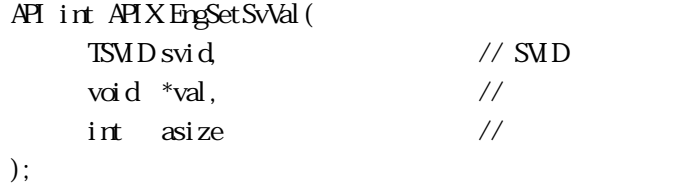

### [.NET VB]

Function EngSetSvVal ( ByVal svid As Int32, ByVal val As IntPtr, ByVal arraysize As Int32) As Int32

Function EngSetSvVal ( ByVal svid As Int32, ByVal val As String, ByVal arraysize As Int32) As Int32

Function EngSetSvVal ( ByVal svid As Int32, ByRef val As Integer, ByVal arraysize As Int32) As Int32

```
Function EngCetSvVal (
```
 ByVal svid As Int32, ByVal val As IntPtr, ByRef arraysize As Int32) As Int32

#### [.NET C#]

```
int EngSetSvVal (
          uint svid, 
          byte[] val, 
          int arraysize );
```

```
svid
```
ID

val

 $ID$ 

asize

 $A$  J

 $\mathop{\rm svi}\nolimits$  d

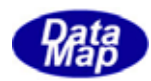

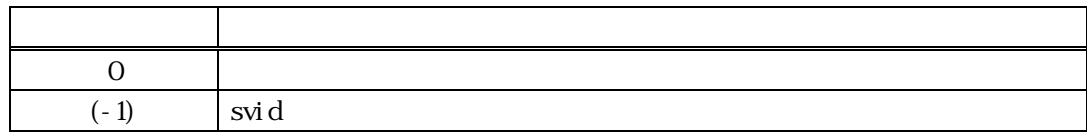

 $\mathop{\rm svd}\nolimits$   $\mathop{\rm SW}\nolimits$   $\qquad$   $\qquad$   $\$ 

 $\overline{0}$ 

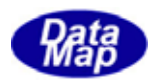

<span id="page-38-0"></span>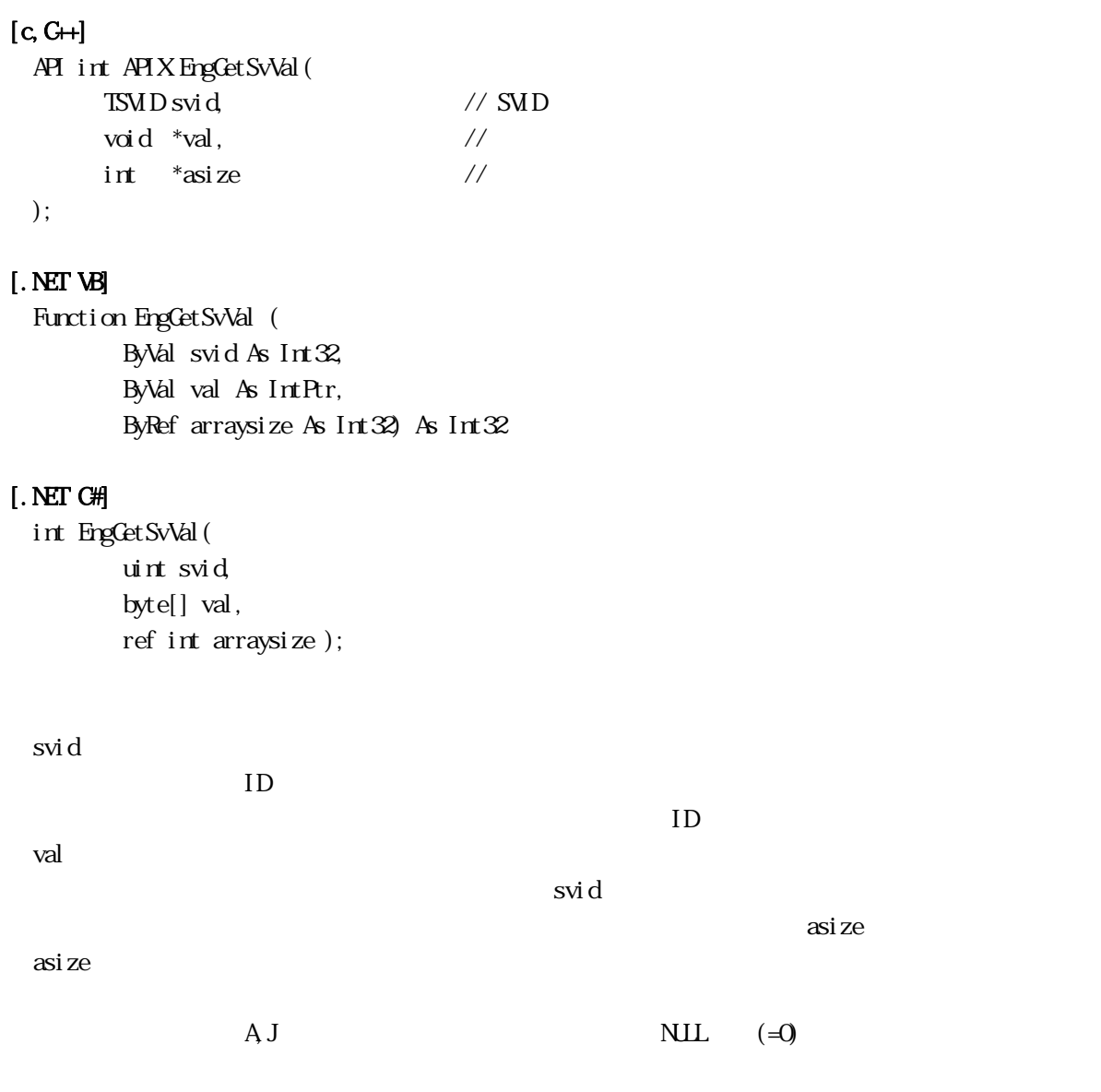

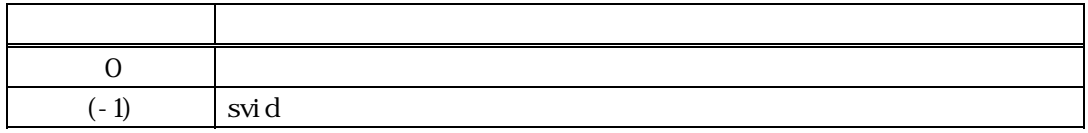

svid SV( )  $\sim 0$  casize  $\sim 0$ 

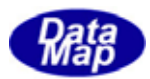

### <span id="page-39-0"></span>EngCetSvName() - SV EngGetSvNameA()

### $[c, G+]$ API int APIX EngGetSvName( TSVID svid, // SVID  $char *name.$  // int  $*$ asize // );  $ADI$  int  $ADI$   $Y$   $E$ ro $C$ ot  $S_i$  $N$ ano $\Delta$

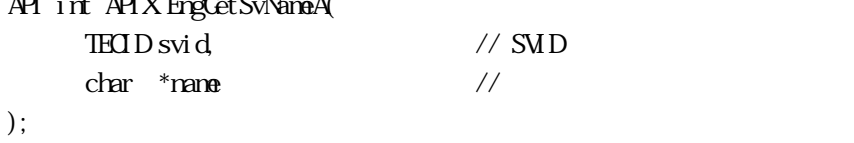

### [.NET VB]

Function EngGetSvName ( ByVal svid As Int32, ByVal val As String, ByRef arraysize As Int32) As Int32

 Function EngGetSvName ( ByVal svid As Int32, ByVal val As String) As Int32

#### [.NET C#]

```
int EngGetSvName( 
          uint svid, 
          byte[] val, 
          ref int arraysize );
```
 int EngGetSvName( uint svid, byte[] val );

svid

ID

戻り値 意味

 $ID$ 

name

asize

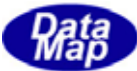

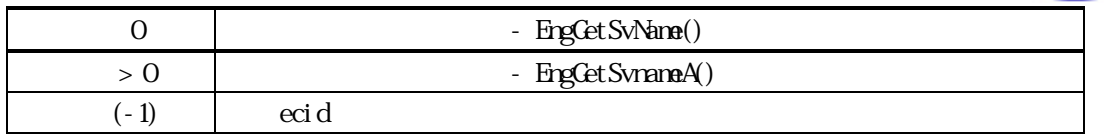

 $\quad \quad \text{svi d} \qquad \qquad \text{SW} \qquad \qquad \text{)}$ 

EngCetSvName() 0 contracts asize

EngGetSvNanaA()

asi ze

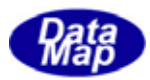

### <span id="page-41-0"></span>EngGetSvUnits() - SV EngGetSvUnitsA()

## $[c, G+]$ API int APIX EngGetSvUnits( TSVID svid, // SVID char  $*$ units,  $\frac{1}{2}$ int  $*$ asize // );

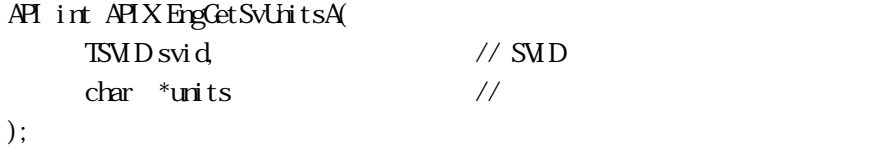

### [.NET VB]

Function EngCetSvUnits ( ByVal svid As Int32, ByVal val As String, ByRef arraysize As Int32) As Int32

 Function EngGetSvUnits ( ByVal svid As Int32, ByVal val As String) As Int32

#### [.NET C#]

```
int EngGetSvUnits( 
          uint svid, 
          byte[] val, 
          ref int arraysize );
```
 int EngGetSvUnits( uint svid, byte[] val);

svid

ID

戻り値 意味

units

asize

 $ID$ 

 $\Box$ 

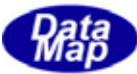

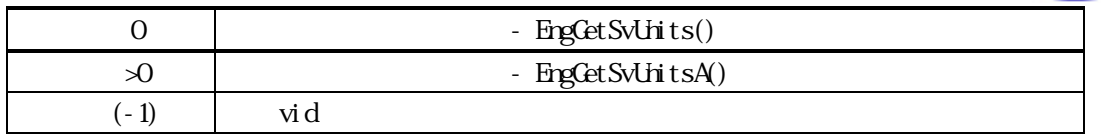

svid SV( )

 $ErgCetSvUitts()$  0  $asize$ 

EngCetSvUnitsA()

asi ze

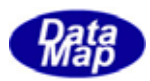

### EngGetSvFormat() - SV

### <span id="page-43-0"></span> $[c, G+]$ API int APIX EngGetSvFormat( TSVID svid, // SVID  $int$  \*fmt  $\frac{1}{2}$   $\frac{1}{2}$   $\$ );

### [.NET VB]

Function EngGetSvFormat ( ByVal svid As Int32, ByRef fmt As Int32) As Int32

#### [.NET C#]

int EngGetSvFormat( uint svid, ref int fmt );

#### svid

装置状態変数 ID です。

 $ID$ 

fmt

 $DSH$ R2  $\sim$ 

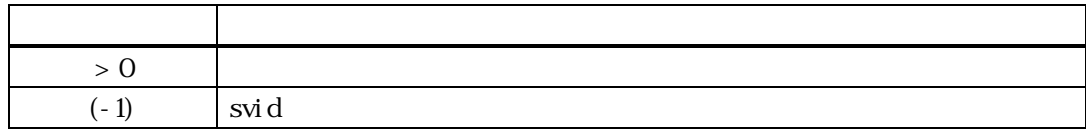

svid SV( ) **DSHDR2** 5 dsh h

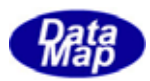

### EngCetSvArraySize() - SV

### <span id="page-44-0"></span> $[c, G+]$

API int APIX EngGetSvArraySize( TSVID svid // SVID  $int$  \*asize // );

#### [.NET VB]

Function EngGetSvArraySize ( ByVal svid As Int32, ByRef val As Int32) As Int32

#### [.NET C#]

int EngGetSvArraySize( uint svid, ref int val );

svid

 ${\rm ID}$ 

 $ID$ 

asize

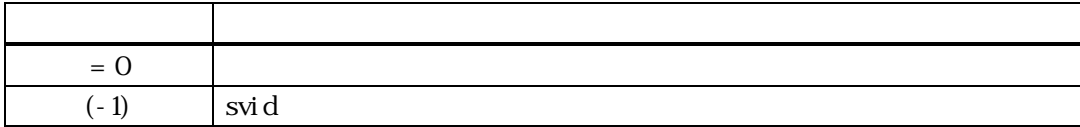

 $\begin{minipage}[c]{0.5\linewidth} \begin{tabular}{ccc} \multicolumn{2}{c}{} & \multicolumn{2}{c}{} & \multicolumn{2}{c}{} & \multicolumn{2}{c}{} \\ \multicolumn{2}{c}{} & \multicolumn{2}{c}{} & \multicolumn{2}{c}{} & \multicolumn{2}{c}{} \\ \multicolumn{2}{c}{} & \multicolumn{2}{c}{} & \multicolumn{2}{c}{} & \multicolumn{2}{c}{} \\ \multicolumn{2}{c}{} & \multicolumn{2}{c}{} & \multicolumn{2}{c}{} & \multicolumn{2}{c}{} \\ \multicolumn{2}{c}{} & \multicolumn{2}{c}{}$  $SV$   $SV$   $mdln$   $FORMTR$  $(6)$   $=6$ 

FORMAT:  $A(4.16) = 4$ 

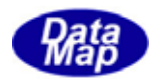

<span id="page-45-0"></span>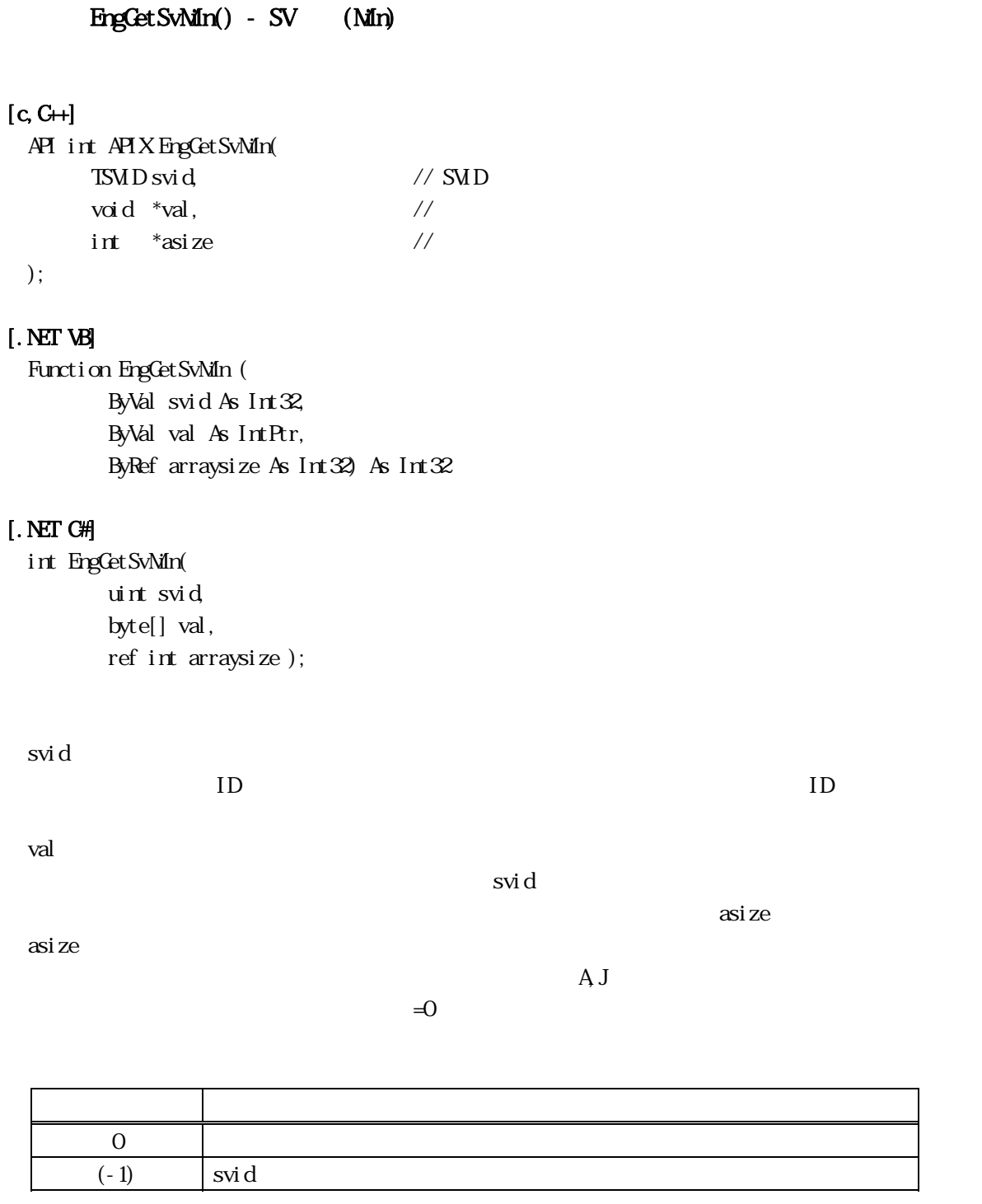

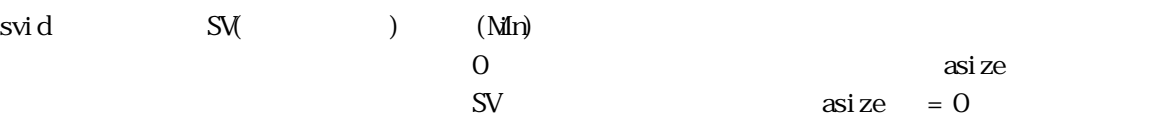

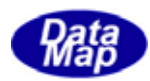

<span id="page-46-0"></span>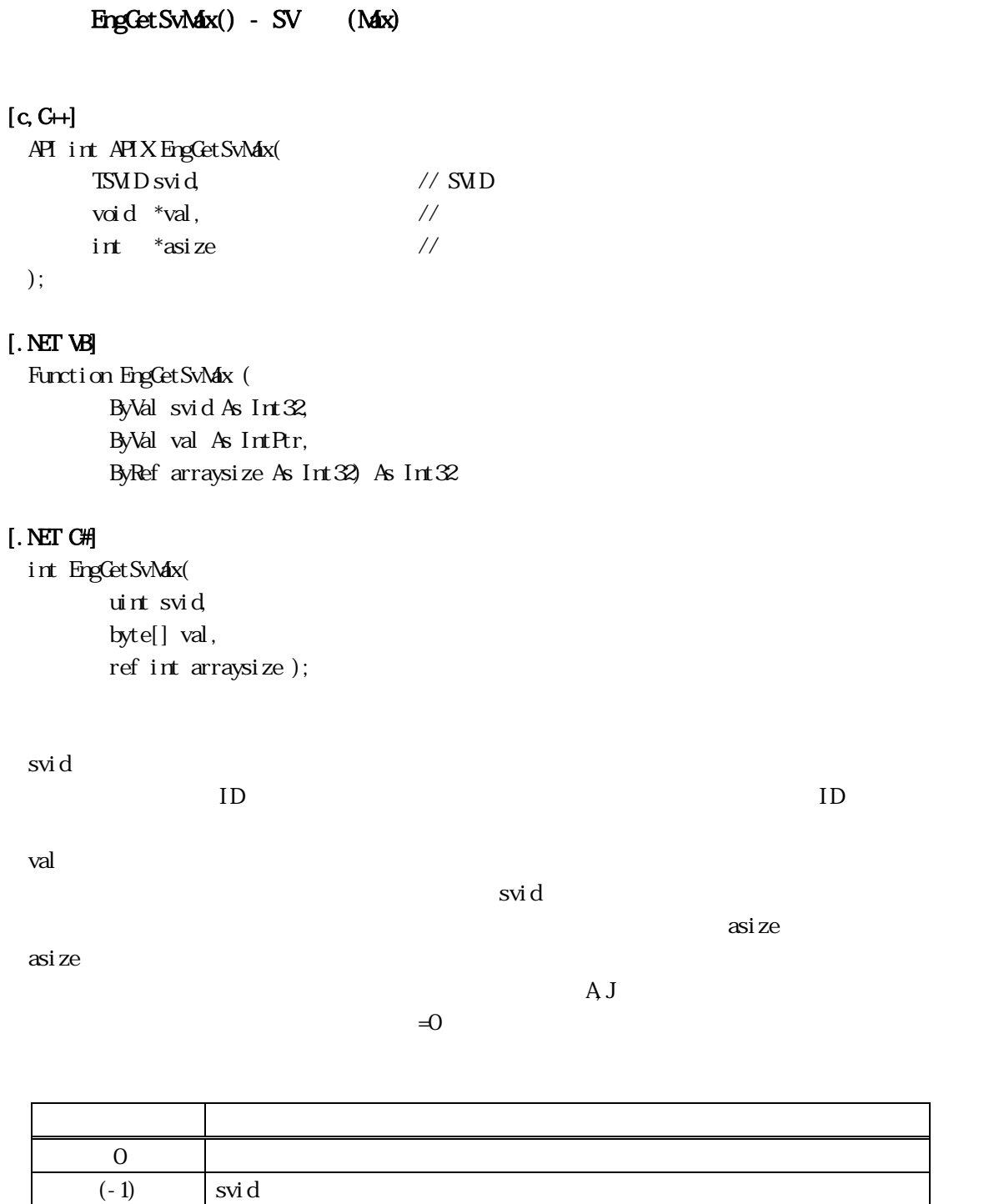

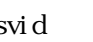

svid SV( ) (Max)  $\sim 0$  casize  $\sim 0$  $\text{SV}$  asize  $= 0$ 

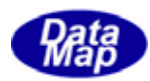

EngGetSvNominal() - SV (Nominal)

<span id="page-47-0"></span>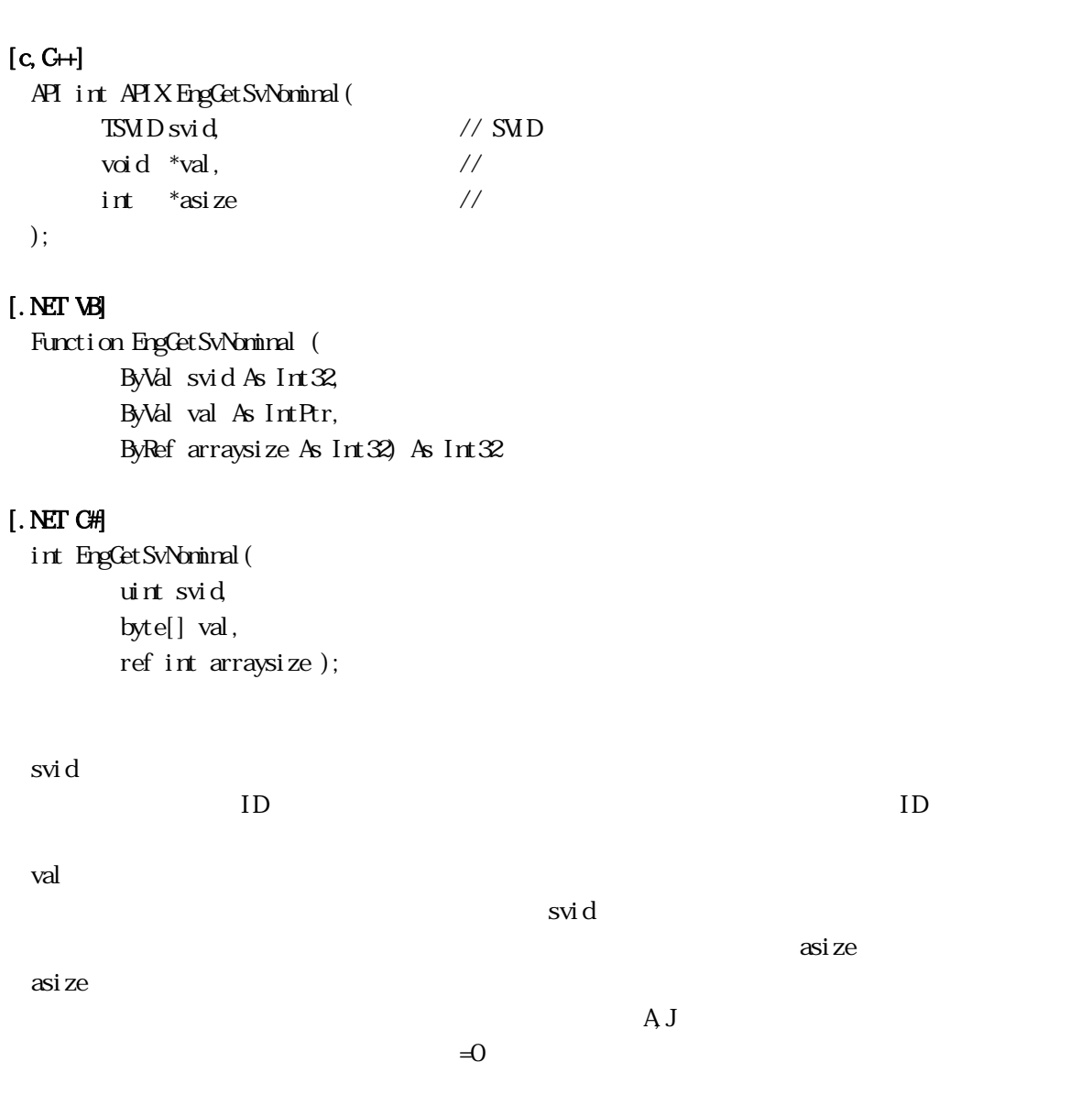

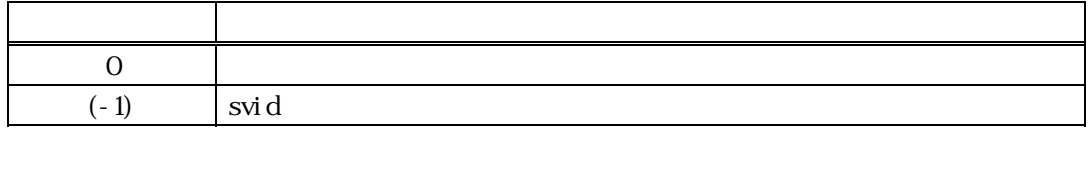

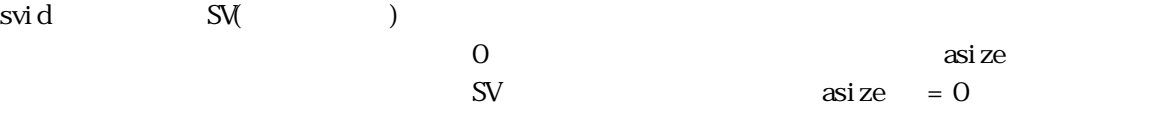

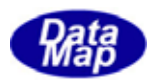

# <span id="page-48-0"></span> $[c, G+]$ API int APIX EngCheckSvVal ( TSVID svid, // SVID void  $*$ val,  $\frac{1}{2}$  //  $int \; \text{asize}$  // ); [.NET VB] Function EngCheckSvVal ( ByVal svid As Int $32,$  ByVal val As IntPtr, ByVal arraysize As Int32) As Int32 [.NET C#] int EngCheckSvVal( uint svid, byte[] val, int arraysize ); svid ID  $ID$ val  $S\!V$

10 EngCheckSvVal () - SV MinVax

asize

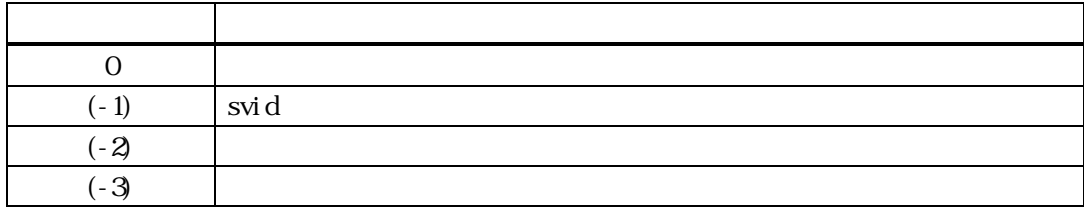

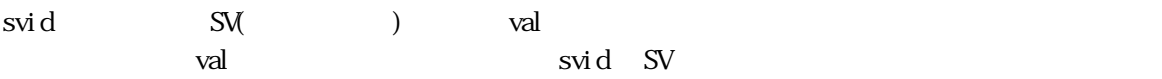

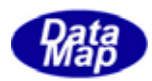

### <span id="page-49-0"></span> $[c, G+]$

API int APIX EngGetSvList(  $\text{TR} \text{NILIST}$  \*\*list // );

### [.NET VB]

Function EngCetSvList ( ByRef list As IntPtr) As Int $32$ 

### [.NET C#]

int EngGetSvList( IntPtr list );

### list

 $\begin{array}{ccc} \text{SWD} & \text{TR} \, \text{NLJ} \, \text{ST} \end{array}$ 

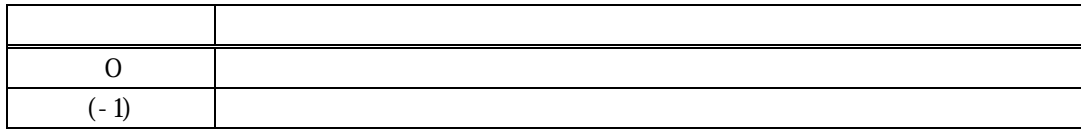

### $\begin{array}{lll} \text{SWD} & \text{BRNLIIST} \end{array}$  $\rm SV$  $\text{DshFreeIBI N{{\text{IJJ}}}} \text{S{{\text{II}}}} \qquad \qquad \text{list}$

### TEIN\_DLIST

typedef struct{

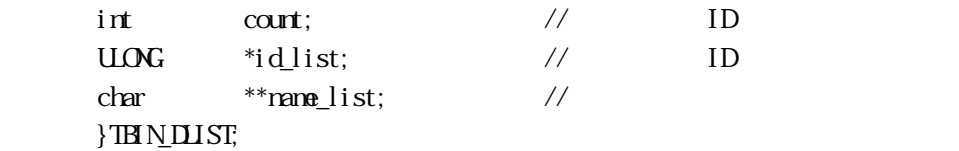

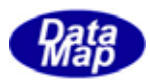

### <span id="page-50-0"></span>12 EngGetSvSizeMinMax() - SV

### $[c, G+]$ API int APIX EngGetSvSizeMinMax( TSVID svid, // SVID int  $*$ min,  $\frac{1}{2}$   $\frac{1}{2}$ int  $*$ max // );

#### [.NET VB]

Function EngGetSvSizeMinMax ( ByVal svid As Int32, ByRef min As Int32, ByRef max As Int32) As Int32

#### [.NET C#]

int EngGetSvSizeMinMax( uint svid, ref int min, ref int max );

svid

ID

 $ID$ 

min

max

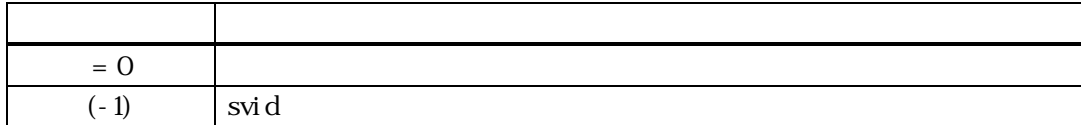

svid SV( ) min, max

 $\min$ ,  $\max$ 

FORMAT  $A[4.16]$   $min =4$ ,  $max = 16$ 

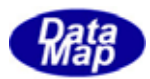

<span id="page-51-0"></span> $\overline{\text{D}}\text{WAL}$ 

## EngSetDvVal() - DVAL

### $[c, G+]$

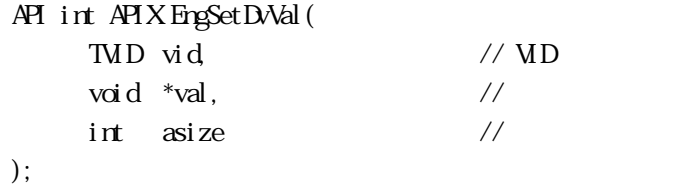

### [.NET VB]

Function EngSetDvVal ( ByVal vid As Int32, ByVal val As IntPtr, ByVal arraysize As Int32) As Int32

Function EngSetDvVal ( ByVal vid As Int32, ByRef val As Int32, ByVal arraysize As Int32) As Int32

Function EngSetDvVal ( ByVal vid As Int32, ByVal val As String, ByVal arraysize As Int32) As Int32

#### [.NET C#]

```
int EngSetDvkal (
          uint vid, 
          byte[] val, 
          int arraysize );
```
vid

装置データ変数 ID です。

 $ID$ 

val

 $\forall i \, d$ 

asize

 $A$  J

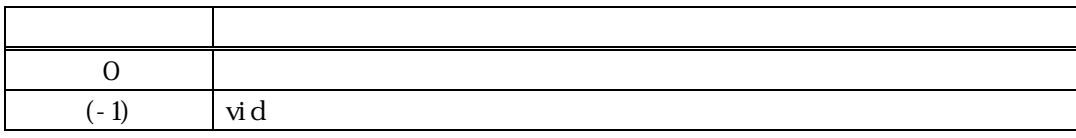

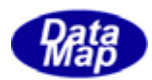

 $\rm{vid}$   $\rm{V}(\rm{N})$ 

 $\overline{0}$ 

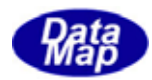

<span id="page-53-0"></span>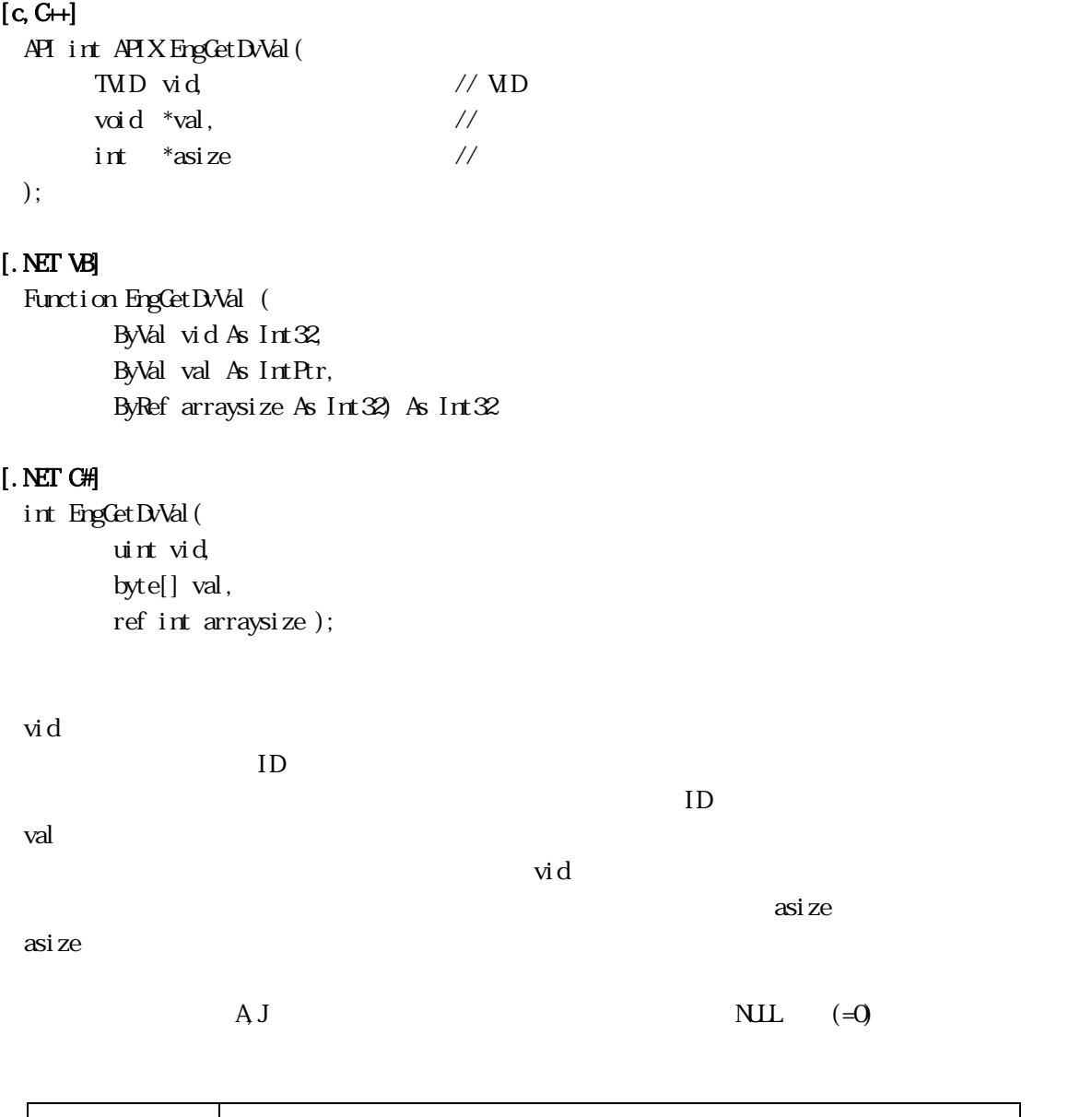

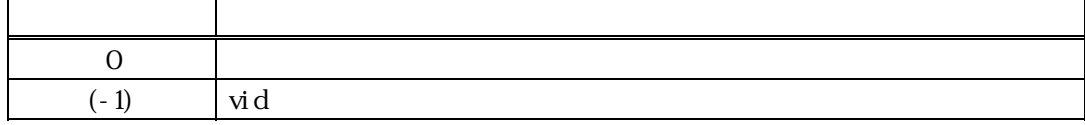

 $\rm{vid}$   $\rm{V}(\rm{N})$ 

 $\sim 0$  casize  $\sim 0$ 

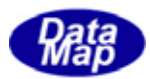

### <span id="page-54-0"></span>EngCetDvName() - DWAL EngGetDvNameA()

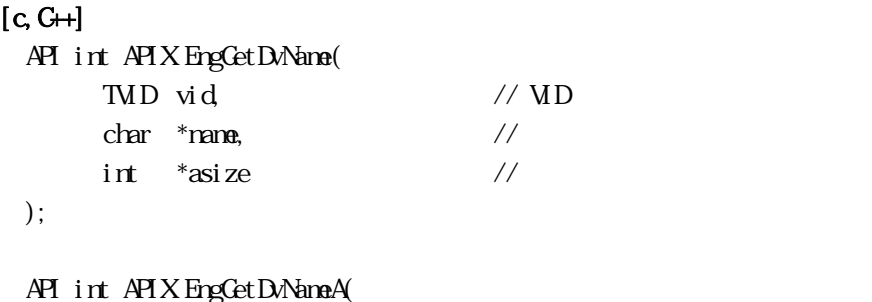

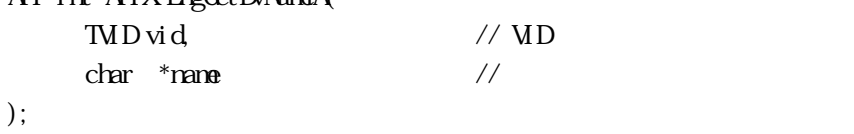

### [.NET VB]

Function EngCetDvName ( ByVal vid As Int32, ByVal val As String, ByRef arraysize As Int32) As Int32

Function EngCetDvName ( ByVal vid As Int32, ByVal val As String) As Int32

#### [.NET C#]

```
int EngGetDvName( 
          uint vid, 
          byte[] val, 
          ref int arraysize );
```
 int EngGetDvName( uint vid, byte[] val);

vid

ID

戻り値 意味

 $ID$ 

name

asize

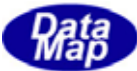

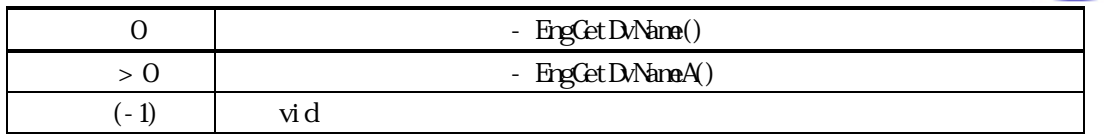

 $\rm{vi\,d}$  DV( )

EngCetDvName() 0 contract asize

EngGetDvNameA()

asi ze

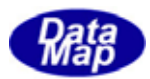

### <span id="page-56-0"></span>EngGetDvUnits() - DWAL EngGetDvUnitsA()

### $[c, G+]$ API int APIX EngGetDvUnits( TDMD dvid,  $\frac{1}{2}$  // DMD char  $*$ units,  $\frac{1}{2}$ int  $*$ asize // );

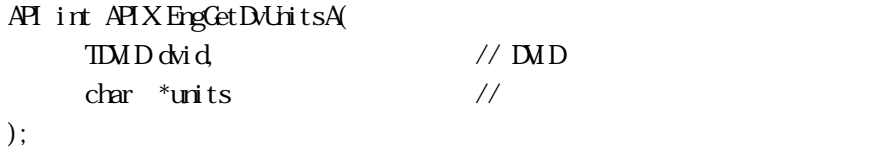

### [.NET VB]

Function EngCetDvUnits ( ByVal vid As Int32, ByVal val As String, ByRef arraysize As Int32) As Int32

Function EngGetDvUnits ( ByVal vid As Int32, ByVal val As String) As Int32

#### [.NET C#]

```
int EngGetDvUnits( 
          uint vid, 
          byte[] val, 
          ref int arraysize );
```
 int EngGetDvUnits( uint vid, byte[] val );

dvid

ID

戻り値 意味

 $ID$ 

units

asize

 $\Box$ 

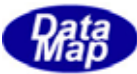

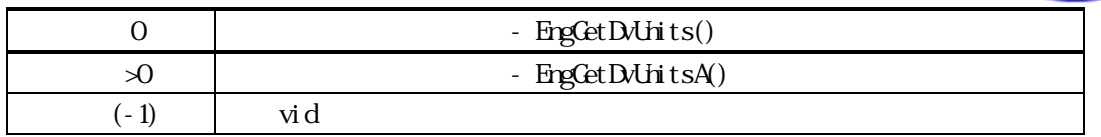

 $\label{eq:3.1} \text{d} \text{vi d} \qquad \qquad \text{D} \text{V} \qquad \qquad \text{)}$ 

 ${\rm FrgGetD}\text{!}M\text{!} \, \text{!} \, \text{!} \, 0$  asize

EngCetDvUnitsA()

asi ze

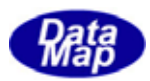

## <span id="page-58-0"></span>EngGetDvFormat() - DWAL

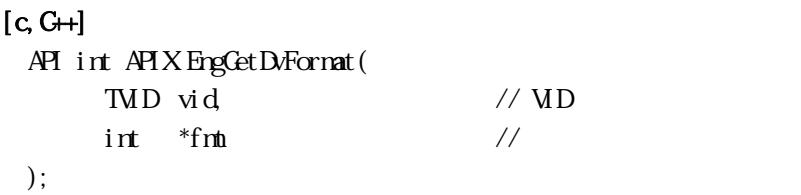

### [.NET VB]

Function EngGetDvFormat ( ByVal vid As Int32, ByRef fmt As Int32) As Int32

### [.NET C#]

int EngGetDvFormat( uint vid, ref int fmt );

vid

ID

 $ID$ 

fmt

 $DSH$ R2  $\sim$ 

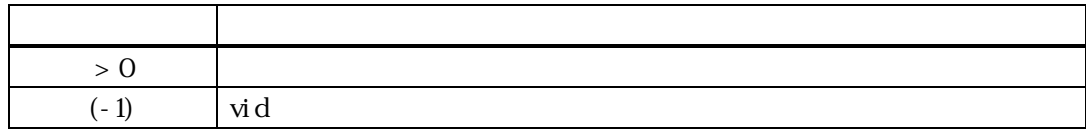

 $\rm{vid}$   $\rm{V}(\rm{N})$ **DSHDR2** 5 dsh h

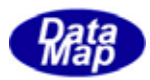

### EngGetDvArraySize() - DWAL

### <span id="page-59-0"></span> $[c, G+]$ API int APIX EngGetDvArraySize( TMD vid // MD  $int$  \*asize // );

#### [.NET VB]

Function EngGetDvArraySize ( ByVal vid As Int32, ByRef val As Int32) As Int32

#### [.NET C#]

int EngGetDvArraySize( uint vid, ref int val );

vid

ID

 $ID$ 

asize

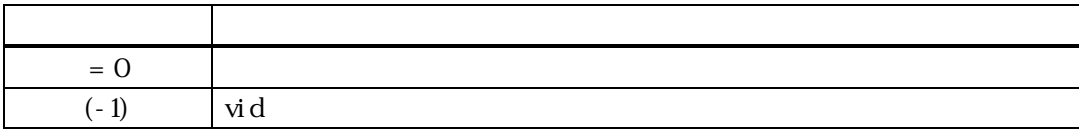

 $\rm{vid}$   $\rm{V}(\rm{N})$  $V$  DV\_temp\_FORMAT: A[6]  $=6$ 

FORMAT:  $A(4.16) = 4$ 

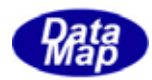

<span id="page-60-0"></span>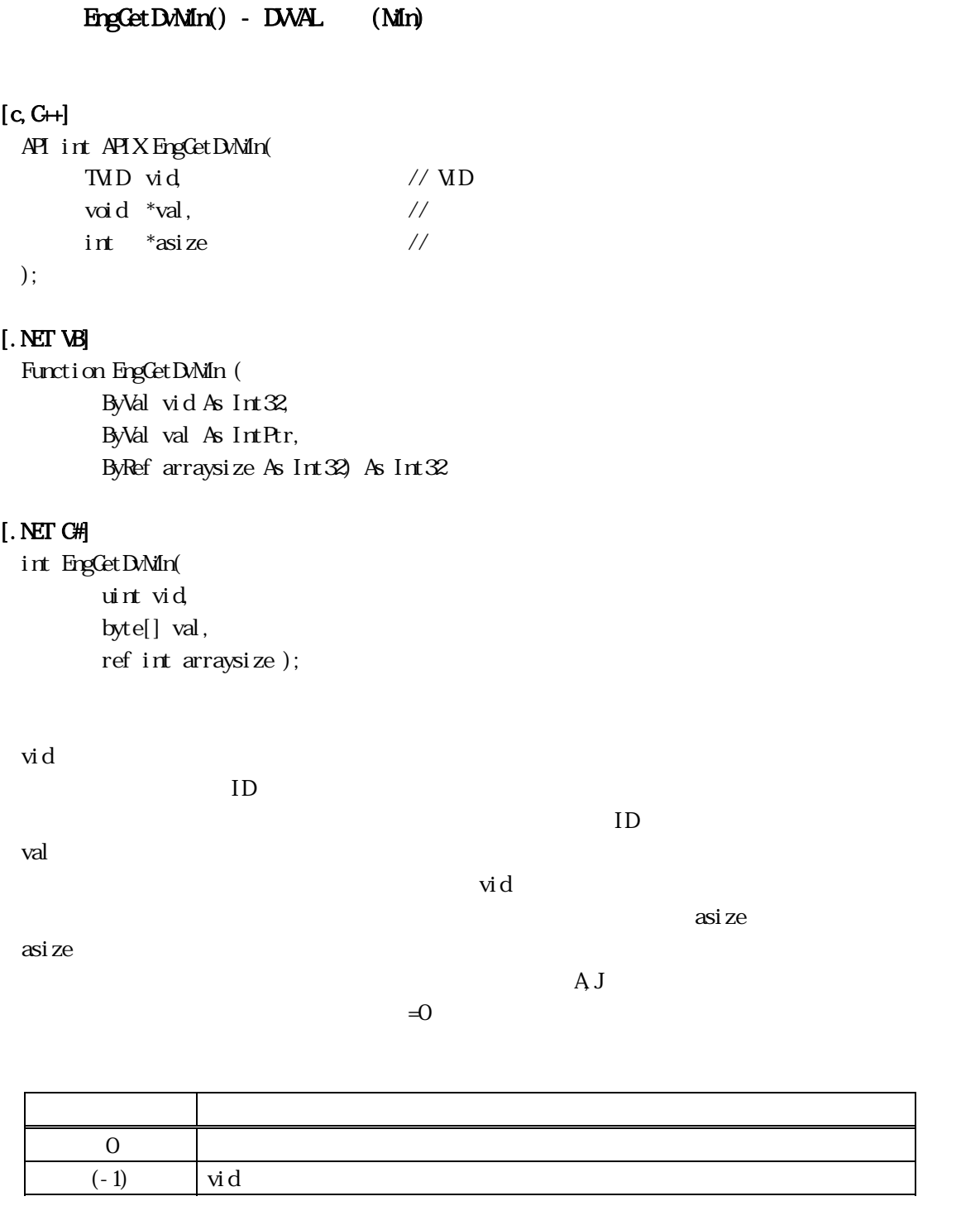

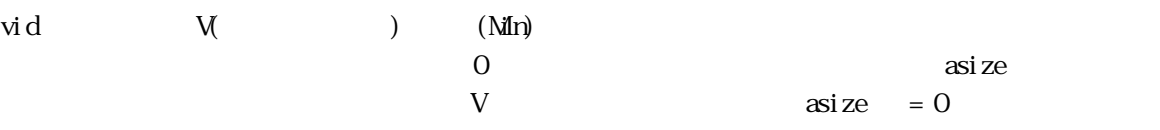

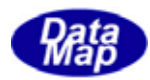

<span id="page-61-0"></span>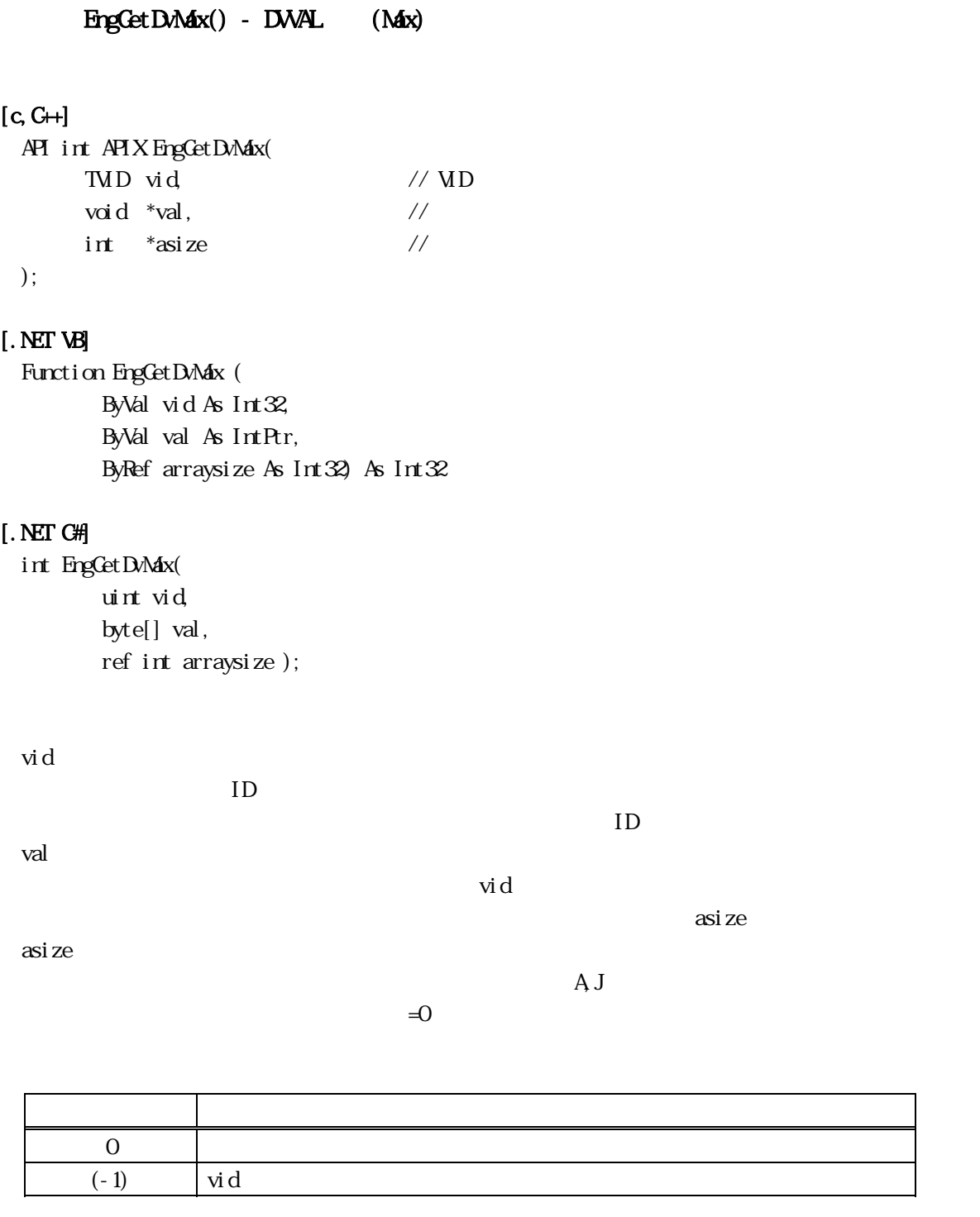

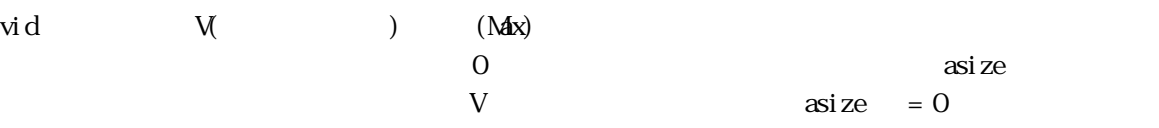

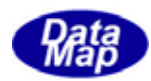

```
[c, G+]API int APIX EngCetDvNominal (
    TMD vid // MD
    void *val, \frac{1}{2} //
    int *asize \frac{1}{4} //
); 
[.NET VB] 
 Function EngGetDvNominal (
      ByVal vid As Int32, 
      ByVal val As IntPtr, 
      ByRef arraysize As Int32) As Int32 
[.NET C#] 
int EngGetDvNominal( 
      uint vid, 
      byte[] val, 
      ref int arraysize ); 
vid 
            ID
    IDval 
    \mathbf{v}id o\mathbf{v}\alphasize \alphasize \alphasize \alphaasize 
    A J
    \triangleleft戻り値 意味 
     0 \vert(-1) vid
```
EngGetDvNominal() - DVAL (Nominal)

 $\rm{vid}$   $\rm{V}(\rm{N})$ 

 $\sim 0$  casize  $\sim 0$  $V \tav{axize = 0}$ 

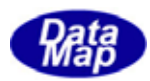

## <span id="page-63-0"></span>10 EngCheckDvVal () - DVAL Min, Max

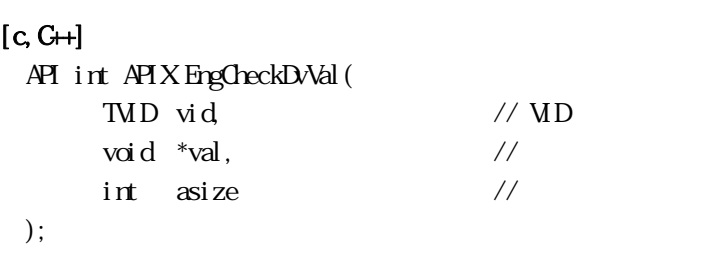

### [.NET VB]

Function EngCheckDvVal ( ByVal $\operatorname{\textsf{vid}}$  As  $\operatorname{Int}32,$  ByVal val As IntPtr, ByVal arraysize As Int32) As Int32

### [.NET C#]

int EngCheckDvVal ( uint vid, byte[] val, int arraysize );

vid

ID  $ID$ val  $V$ asize

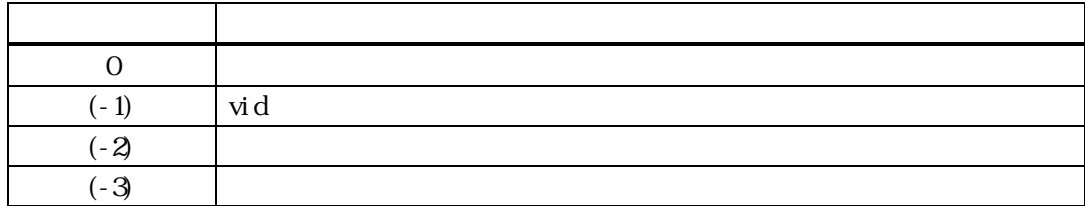

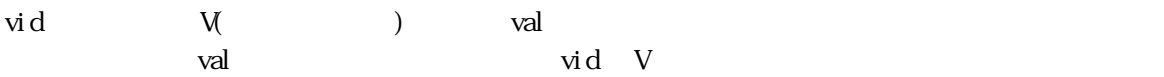

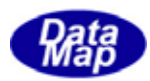

### <span id="page-64-0"></span> $[c, G+]$

API int APIX EngCetDvList(  $\text{TR} \text{NILIST}$  \*\*list // );

### [.NET VB]

Function EngCetDvList ( ByRef list As IntPtr) As Int $32$ 

### [.NET C#]

int EngGetDvList( IntPtr list );

list

 $\begin{array}{ccc}\n\textbf{M} \textbf{D} & \textbf{B} \textbf{N} \textbf{D} \textbf{I} \textbf{S} \textbf{T}\n\end{array}$ 

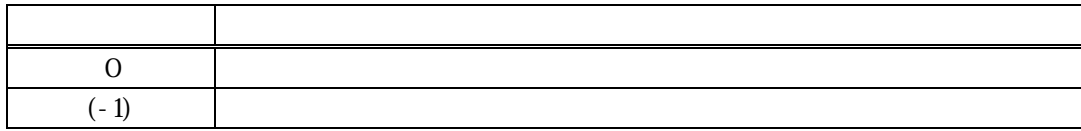

### $\begin{array}{lll} \text{M} \text{D} & \text{I}\text{B} \text{N} \text{D} \text{J} \text{S} \text{T} \end{array}$  $\text{DW}\text{AL}$  $\text{DshFreeIBI N{{\text{IJJ}}}} \text{S{{\text{II}}}} \qquad \qquad \text{list}$

### TEIN\_DLIST

typedef struct{

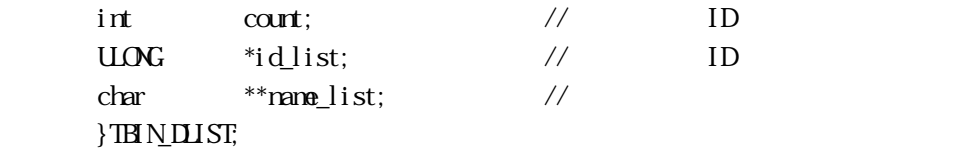

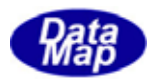

### <span id="page-65-0"></span>12 EngCetDvSizeMinMax() DVAL

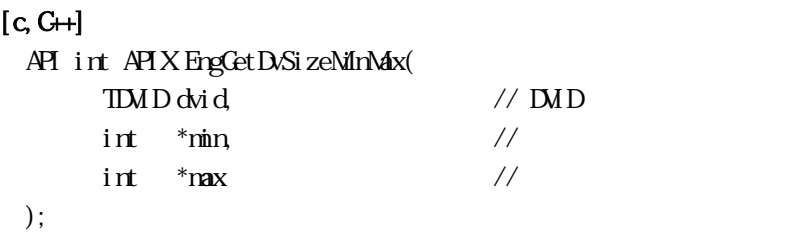

### [.NET VB]

Function EngCetDvSizeNinMax ( ByVal vid As Int32, ByRef min As Int32, ByRef max As Int32) As Int32

### [.NET C#]

int EngGetDvSizeMinMax( uint vid, ref int min, ref int max );

dvid

ID

 $ID$ 

min

max

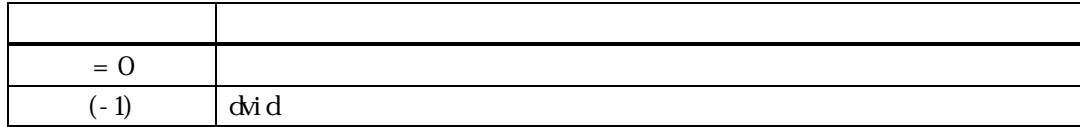

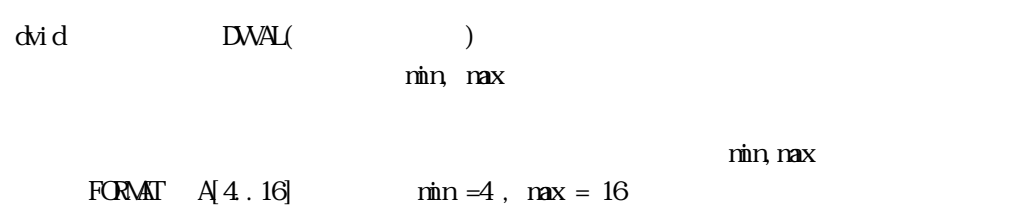